# **MINISTRY OF EDUCATION AND SCIENCE OF UKRAINE CHERNIHIV NATIONAL UNIVERSITY OF TECHNOLOGY**

# **INVESTMENT MANAGEMENT**

**Handouts for practical classes and tasks for carrying out case study for full-time students of the specialty 072 "Finance, Banking and Insurance"**

> Discussed and recommended at the meeting of the Department of Finance, Banking and Insurance *Protocol No 5 dated 27 November 2017*

#### **CHERNIHIV CHNUT 2017**

Investment Management. Handouts for practical classes and tasks for carrying out case study for full-time students of the specialty 072 "Finance, Banking and Insurance" / compiled by Remnova L., Shtyrkhun Kh. – Chernihiv: CNUT, 2017. – 56 p.

Compilers: **Remnova Lyudmyla**, Candidate of Economic Sciences, Professor, Department of Finance, Banking and Insurance

> **Shtyrkhun Khrystyna,** Candidate of Economic Sciences, Teaching Assistant, Department of Finance, Banking and Insurance

Editor: **Ilchuk Valerii,** Head of the Department of Finance, Banking and Insurance, Doctor of Economic Sciences, Professor

Reviewer: **Marhasova Viktoriia,** Head of the Department of Accounting, Taxation and Audit of the Chernihiv National University of Technology, Doctor of Economic Sciences, Professor

# **TABLE OF CONTENTS**

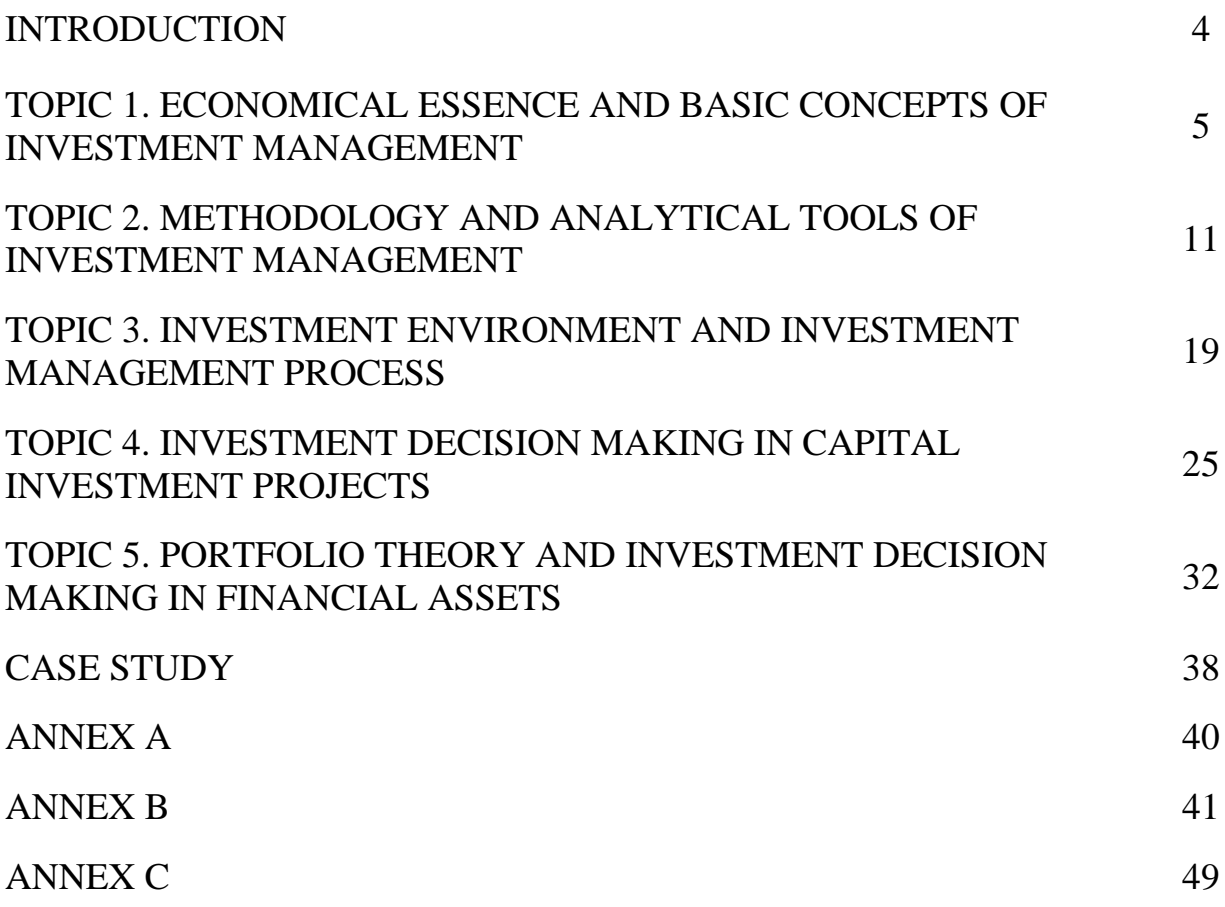

#### **INTRODUCTION**

Investment management is a part of general management which is related to effective strategies of putting money in different assets for providing both growth and profit. Therefore, it is important to develop professional skills of the students in an effective investment decision making in the conditions of increasing instability and high turbulence of the global environment, negative impact of internal and external factors on investment process.

These "Handouts for practical classes and tasks for carrying out case study" will help students to use quantitative methods of investment analysis and portfolio formation for working out an effective investment strategy and tactics in a specific business situation.

Handouts include individual and group control tasks for checking the level of students` knowledge of the material that they received during lectures, such as: tests, matching, crosswords, cases and topics for discussion.

After the completion of this course students should be able to:

 understand the logic of investment management process and the essential content of its' each stage, functions and principles;

- explain the impact of main external and internal factors on Ukrainian investment environment;

 use various qualitative and quantitative methods for estimating investment effectiveness of the project and evaluating its risk and expected return both for real and financial investments;

 distinguish active and passive investment strategies of portfolio formation as well as understand the psychological issues in investment decision making.

#### **TOPIC 1. ECONOMICAL ESSENCE AND BASIC CONCEPTS OF INVESTMENT MANAGEMENT**

#### **Main questions**

1.1 Basic terms of investment management

1.2 Evolution of investment management development and its fundamental concepts

1.3 Objectives, functions and principles of investment management

1.4 Investment and financial decisions: comparative aspect

#### **Primary studying goal of the seminar**

1. To learn basic terms, characteristics and evolution of investment management

2. To study objects, subjects, functions, principles and tasks of investment management.

3. To make investment and financial decisions on the basis of real examples.

#### **Recommended literature**

1. Balan O.S. Par'eva Essence, meaning and classification of investment decisions. [Electronic resource] / O.S. Balan, N.O. Par'eva // Economics: time realities. Scientfic journal. – 2012. –  $\mathbb{N}$  3 (4). – P. 52-56. – Available at: http://economics.opu.ua/files/archive/2012/n4-5.html.

2. Brigham, E., Ehrhardt, M. *Financial Management: Theory and Practice* (13th Edition). - United States: South-Western Cengage Learning, 2011. -1184 p.

3. Kristina Levišauskaite [Electronic resource]. Investment Analysis and Portfolio Management. – Lithuania: Vytautas Magnus University Kaunas, 2010. – 166 p. – Available at: http://www.bcci.bg/projects/latvia/pdf/8\_IAPM\_final.pdf.

4. Moiseenko I. P. Investment: Training. guidances [Electronic resource]. - K .: Knowledge, 2006. - 490 p. – Available at: http://ebrary.net/4371/investment/investment.

5. Obi J. N. Investment management analysis I [Electronic resource]. - Nigeria: National open university of Nigeria. - 138 p. – Available at: http://www.nou.edu.ng/uploads/NOUN\_OCL/pdf/pdf2/ENT%20331%20INVESTME NT%20MANAGEMENT%20ANALYSIS%20I.pdf.

6. Rufus I.A. Investment decisions; concept, analysis and management. – Lagos: Glorious Hope Publishers (Lagos). – 2004. - 659 p.

7. Костюкевич Р.М. Інвестиційний менеджмент. Навчальний посібник. – Рівне: НУВГП,. 2011. – 270 с.

8. Кравченко О. О. Інвестиційний менеджмент: Навчально- методичний посібник для самостійного вивчення дисципліни для студентів усіх форм навчання спеціальності «Менеджмент організацій». – Київ: ДЕТУТ, 2010. – 255 с.

9. Краус Н.М. Інвестиційний менеджмент: навчально-методичний посібник. – Полтава: Астрая, 2011. – 176 с.

10. Ткаленко Н.В., Ремньова Л.М.,Маргасова В.Г., Виговська В.В., Ніколаєнко Ю.В. Інвестиційний менеджмент : навчальний посібник. Видання друге, доповнене і перероблене. – К.: Кондор-Видавництво , 2016. - 232 с.

#### **Visual materials**

#### **1. What makes a good investment?**

https://www.lynda.com/Business-Data-Analysis-tutorials/What-makes-goodinvestment/145931/156905-4.html?utm\_medium=integratedpartnership&utm\_source=slideshare

#### **2. The role of investment managers explained in 90 seconds**

http://www.schroders.com/en/us/professional-investor/insights/global-investorstudy/the-role-of-investment-managers-explained-in-90-seconds-200-0006/

## **3. Investing Basics: The Power of Compounding**

https://www.youtube.com/watch?v=immQX0RKFY0

#### **4. The Difference Between Saving, Investing, and Speculating**

https://www.youtube.com/watch?v=blnbxbftme0

## **5. What is Investment Management?**

https://www.youtube.com/watch?v=-\_Amo6GYckU

## **6. What you need to know about a career in Investment Management**

https://www.youtube.com/watch?v=v5sTV295uP4

#### **7. Інвестиційний менеджмент**

https://www.youtube.com/watch?v=RG3aDeKj1MI&t=1s

**8. Мультик Пабло и Бруно Водопровод это денежный поток!** https://www.youtube.com/watch?v=kGpnwpq3NV8&t=17s

# **Main Tasks**

# **1. Form 5 words from all the pieces**

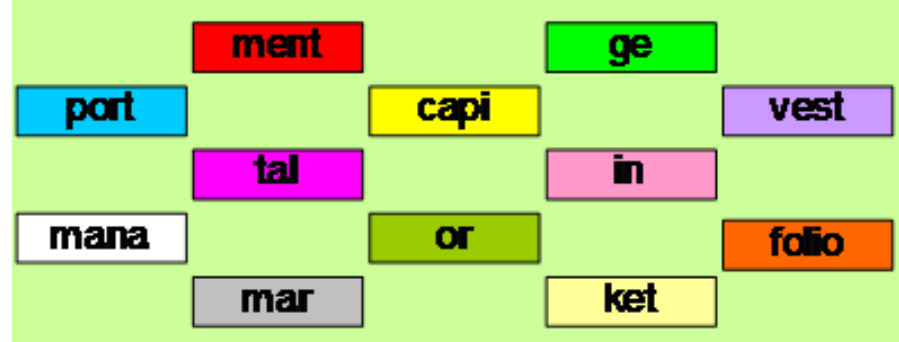

**2. Why is it important for investment manager to understand the essence of investments and their classification?**

## **3. Which of the following statements best distinguishes the difference between real and financial assets?**

- a. Real assets have less value than financial assets.
- b. Real assets are tangible; financial assets are not.
- c. Financial assets are a claim to the income generated by real assets.
- d. Financial assets appreciate in value; real assets depreciate in value.

#### **4. Which of the following are real and financial assets?**

- a. A patent.
- b. A share of stock issued by Bank of New York.
- c. A blast furnace in a steel-making factory.
- d. A mortgage loan taken out to help pay for a new home.

e. After a successful advertising campaign, potential customers belief that your brand of potato chips is extra crispy.

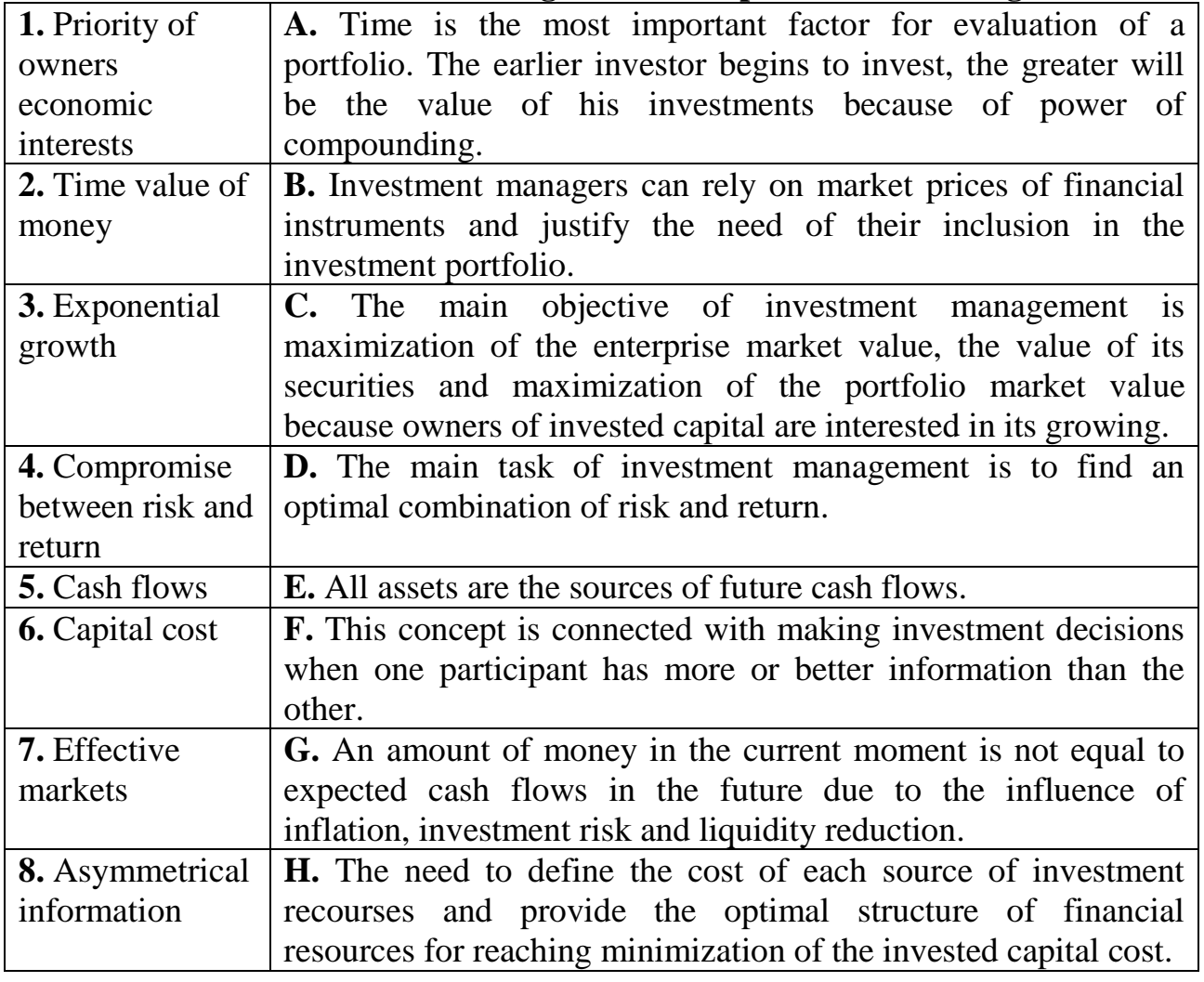

#### **5. Match the investment management concept with its meaning**

**Your answers: 1.** . 2. . 3. . 4. . 5. . 6. . 7. . 8. .

**6. What is the difference between managerial approaches to the evolution of Investment Management?**

**7. Work in groups and choose one or two the most important tasks of investment management. Explain your choice.**

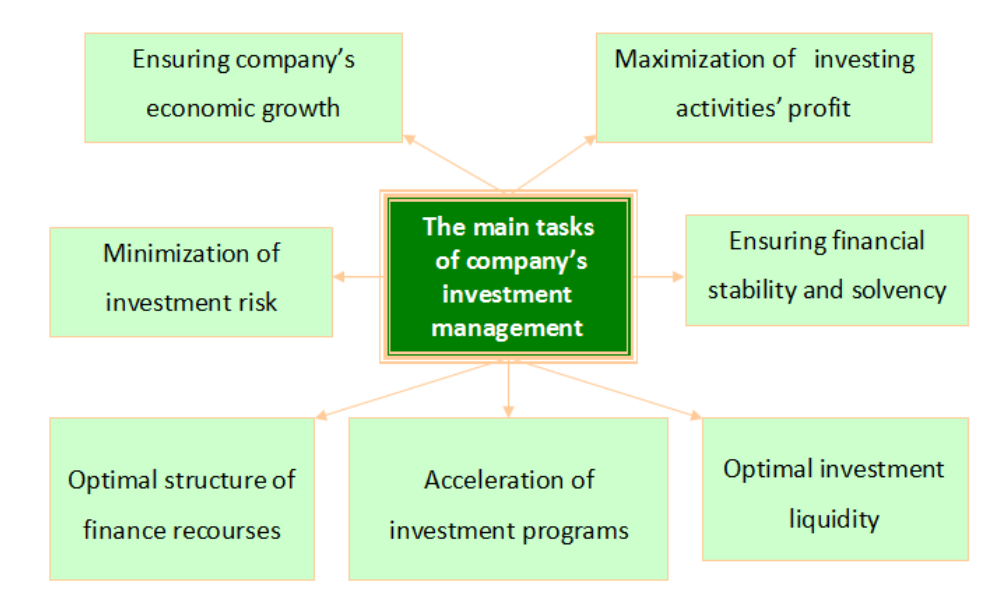

**8. Work in groups and choose one or two the most important principles of investment management. Explain your choice.**

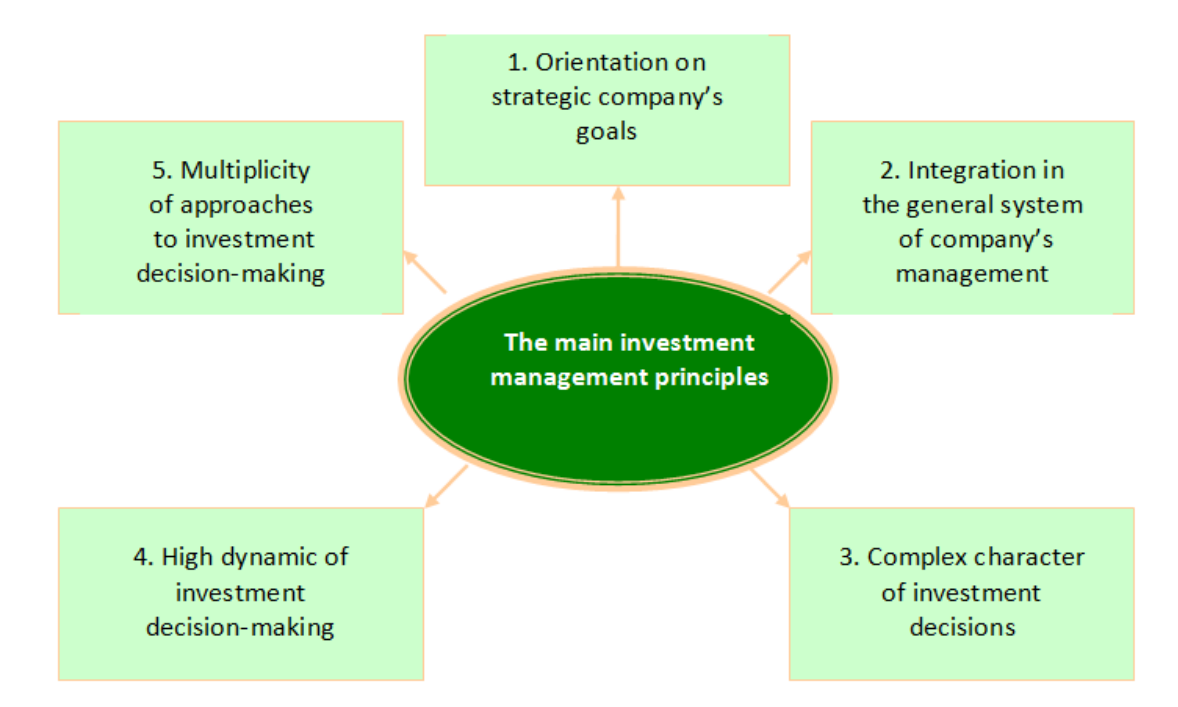

 **9. Explain each function of investment management and call the most important functions of investment manager.**

**10. Why is the separation of investment and financing decisions so important? Which type of decision is primary and which one is secondary?**

**11. Which of the following would be considered as an investment (capital budgeting) decision?**

a. Planning to issue common stock rather than issuing preferred stock.

b. A decision to expand into a new line of products, at a cost of \$5 million.

c. Repurchasing shares of common stock.

d. Issuing debt in the form of long-term bonds.

# **12. Which of the following are NOT investment (capital budgeting) decisions?**

a. Intel decides to spend \$1 billion to develop a new microprocessor.

b. Volkswagen borrows 350 million euros ( $\epsilon$ 350 million) from Deutsche Bank.

c. BP constructs a pipeline to bring natural gas onshore from a production platform in the Gulf of Mexico.

d. Budweiser spends  $\epsilon$ 200 million to launch a new brand of beer in European markets.

e. Pfizer issues new shares to buy a small biotech company.

# **13. Which of the following are financing decisions?**

a. Intel decides to spend \$1 billion to develop a new microprocessor.

b. Volkswagen borrows 350 million euros (€350 million) from Deutsche Bank.

c. BP constructs a pipeline to bring natural gas onshore from a production platform in the Gulf of Mexico.

d. Budweiser spends  $\epsilon$ 200 million to launch a new brand of beer in European markets.

e. Pfizer issues new shares to buy a small biotech company.

# 2  $\mathbf{1}$  $\overline{3}$  $\overline{\mathbf{5}}$  $\overline{4}$  $\overline{6}$  $\overline{7}$ l8. l9

# **14. Solve a Crossword Puzzle**

#### **Across:**

3. Investors who invest on their own are called…

4. Investments, what are made by organizations and other entities into their productive development through purchasing land, capital goods (machinery, vehicles, buildings, equipment, etc.), intangible and other assets, are called…

6. The economist who created the capital asset pricing model (CAPM).

7. The type of investing that assumes the participation of financial intermediaries

8. The economist who proposed the strategy of including risk-free assets in the portfolio and analyzing factors that influence the portfolio's risk and return.

9. The main objective of investment management is to … company's market value and the value of its securities.

## **Down:**

1. The type of investing when investor is choosing investment objects and investing money in them on his own without help of any intermediary.

2. The type of investments when investor buys securities, monetary instruments, corporate rights by entities and individuals

5. Investors are entities such as investment funds and companies, commercial banks, insurance companies, pension funds and other financial institutions that are providing investment activity on professional base and very often play the role of investment intermediaries, are called…

# **TOPIC 2. METHODOLOGY AND ANALYTICAL TOOLS OF INVESTMENT MANAGEMENT**

#### **Main questions**

2.1 Stages in capital investment decision making

2.2 The main approaches to investment analysis

2.3 Capital budgeting evaluation techniques and decision rules

2.3.1 Payback and discounted payback period techniques

2.3.2 Net presented value technique

2.3.3 Profitability index technique

2.3.4 Internal rate of return technique

2.3.5 Accounting rate of return technique

2.3.6 Modified internal rate of return technique

2.4 Comparing evaluation techniques and building NPV-profile

#### **Primary studying goal of the seminar**

1. To learn the main stages in capital investment decision making.

2. To distinguish the main approaches to investment analysis on the basis of real examples.

3. To study how to indicate the correct accept–reject decision for investment projects based on the calculation of the PP, the DPP, the NPV, the PI, the IRR, the MIRR, the ARR and NPV-profile.

#### **Recommended literature**

1. Chapter 10. The Basics of Capital Budgeting: Evaluating Cash Flows [Electronic resource]. – Available at: http://ebooks.narotama.ac.id/files/Corporate%20Finance;%20A%20Focused%20Appr oach%20(4th%20Edition)/CHAPTER%2010%20The%20Basics%20of%20Capital% 20Budgeting;%20Evaluating%20Cash%20Flows.pdf

2. Chapter 11. Capital investment appraisal [Electronic resource]. – Available at:

[http://ebooks.narotama.ac.id/files/Management%20Accounting%20\(2nd%20Edition\)/](http://ebooks.narotama.ac.id/files/Management%20Accounting%20(2nd%20Edition)/Chapter%2011%20%20Capital%20Investment%20Appraisal.pdf) [Chapter%2011%20%20Capital%20Investment%20Appraisal.pdf](http://ebooks.narotama.ac.id/files/Management%20Accounting%20(2nd%20Edition)/Chapter%2011%20%20Capital%20Investment%20Appraisal.pdf)

3. Investment Appraisal Methods – [A Comparisons of NPV, ARR and Payback](http://businessessays.net/economics-and-finance/investment-appraisal-methods-a-comparisons-of-npv-arr-and-payback-methods/)  [Methods](http://businessessays.net/economics-and-finance/investment-appraisal-methods-a-comparisons-of-npv-arr-and-payback-methods/) [Electronic resource]. – Available at: [http://businessessays.net/economics](http://businessessays.net/economics-and-finance/investment-appraisal-methods-a-comparisons-of-npv-arr-and-payback-methods/)[and-finance/investment-appraisal-methods-a-comparisons-of-npv-arr-and-payback](http://businessessays.net/economics-and-finance/investment-appraisal-methods-a-comparisons-of-npv-arr-and-payback-methods/)[methods/](http://businessessays.net/economics-and-finance/investment-appraisal-methods-a-comparisons-of-npv-arr-and-payback-methods/)

4. Kengatharan Lingesiya. Capital Budgeting Theory and Practice: A Review and Agenda for Future Research [Electronic resource] / Research Journal of Finance and Accounting // Lingesiya Kengatharan. – 2016. – Vol.7. – No.1.– Available at:

<http://iiste.org/Journals/index.php/RJFA/index>

5. Milis Koen. Evaluation of the applicability of investment appraisal techniquesfor assessing the business value of IS services // Koen Milis, Monique Snoeck, Raf Haesen [Electronic resource]. – Belgium: KULeuven. – 19 p. – Available at: [https://lirias.kuleuven.be/bitstream/123456789/247210/1/KBI\\_0910.pdf](https://lirias.kuleuven.be/bitstream/123456789/247210/1/KBI_0910.pdf)

6. Peterson-Drake Pamela. Advantage and disadvantages of the different capital budgeting techniques // Pamela Peterson-Drake [Electronic resource]. – Available at: educ.jmu.edu/~drakepp/principles/module6/advdistable.pdf

7. [Schwulst](https://blog.udemy.com/author/brigittaschwulst/) Brigitta. Capital Budgeting Techniques – Using ARR to Determine Investment // [Brigitta Schwulst](https://blog.udemy.com/author/brigittaschwulst/) [Electronic resource]. – May 12, 2014 – Available at: https://blog.udemy.com/capital-budgeting-techniques/

8. Viswanath P.V. Some Alternative Investment Rules // P.V. Viswanath [Electronic resource]. – Available at:

http://webpage.pace.edu/pviswanath/notes/corpfin/invrules.html

9. Погасій С. О. Інвестиційний менеджмент (в прикладах і завданнях): навч. посібник / С. О. Погасій, О. В. Познякова, Ю. В. Краснокутська; Харк. нац. акад. міськ. госп.-ва. – Х.: ХНАМГ, 2009. – 337 с.

10. Теплова Т. В. Корпоративные финансы : учебник для бакалавров / Т. В. Теплова. — М. : Из датель ст во Юрайт, 2013. — 655 с.

## **Visual materials**

#### **1. Bottom-Up Investing**

http://www.investopedia.com/terms/b/bottomupinvesting.asp

2. Discounted Payback Period

http://www.investopedia.com/terms/d/discounted-payback-period.asp

#### **3. Fundamental Analysis**

http://www.investopedia.com/terms/f/fundamentalanalysis.asp

# **4. Horizontal Analysis**

http://www.investopedia.com/terms/h/horizontalanalysis.asp

# **5. Internal Rate Of Return - IRR**

http://www.investopedia.com/terms/i/irr.asp

# **6. Modified Internal Rate Of Return - MIRR**

http://www.investopedia.com/terms/m/mirr.asp

# **7. Net Present Value - NPV**

http://www.investopedia.com/terms/n/npv.asp

#### **8. Payback Period**

http://www.investopedia.com/terms/p/paybackperiod.asp

# **9. Profitability Index**

http://www.investopedia.com/terms/p/profitability.asp

# **10. Qualitative Analysis**

http://www.investopedia.com/terms/q/qualitativeanalysis.asp

# **11. Quantitative Analysis**

http://www.investopedia.com/terms/q/quantitativeanalysis.asp

#### **12. Ratio Analysis**

http://www.investopedia.com/terms/r/ratioanalysis.asp

#### **13. Technical Analysis**

http://www.investopedia.com/terms/t/technicalanalysis.asp

#### **14. Vertical Analysis**

http://www.investopedia.com/terms/v/vertical\_analysis.asp

**15. Which is a better measure for capital budgeting, IRR or NPV?**

http://www.investopedia.com/ask/answers/05/irrvsnpvcapitalbudgeting.asp

## **Main Tasks**

## **1. What are the most important stages in the capital budgeting process?**

#### **2. What are the main objectives of investment analysis?**

#### **3. Match an investment term in English with its translation into Ukrainian**

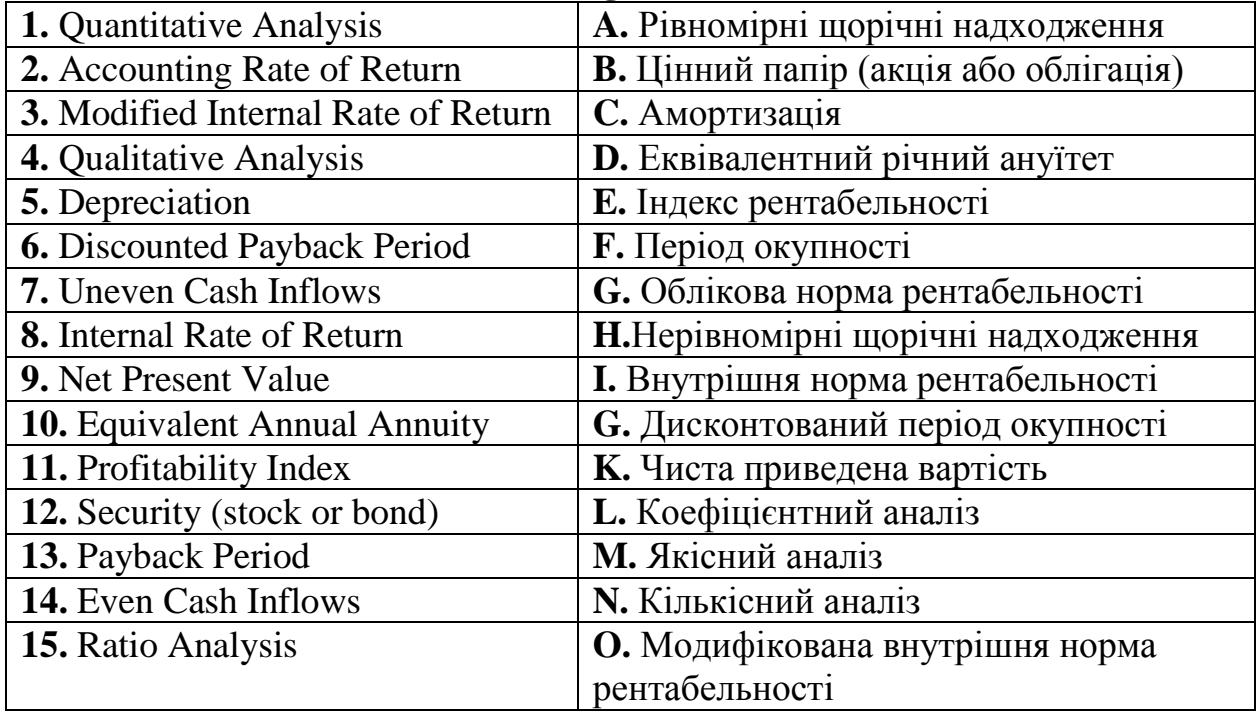

## **4. Determine the types of investment analysis on the basis of given examples:**

#### **Situation 1.**

Imagine an investor wants to invest in company XYZ. The investor may wish to determine how the company grew over the past year. Assume that in company XYZ's base year, it reported net income of \$10 million and retained earnings of \$50 million. In the current year, company XYZ reported net income of \$20 million and retained earnings of \$52 million. Consequently, it has in increase of \$20 million in its net income and \$2 million in its retained earnings year over year. Therefore, company XYZ 's net income grew by 100%, while its retained earnings only grew by 4%.

#### **Situation 2.**

Analysts looked at fundamental indicators of the S&P 500 (Stock Index) for the week of July 4 to July 8, 2017. During this time period, the S&P rose to 2129.90 after the release of a positive jobs report in the United States. In fact, the market just missed a new record high, coming in just under the May 2016 high of 2132.80. The economic surprise of an additional 287,000 jobs for the month of June specifically increased the value of the stock market on July 8, 2017.

#### **Situation 3.**

Suppose XYZ Corporation has three assets: cash and cash equivalents worth \$3 million, inventory worth \$8 million and property worth \$9 million. If this kind of analysis is used, the asset column looks like:

Cash and cash equivalents: 15% Inventory: 40% Property: 45%

#### **Situation 4.**

An investor wants to invest in company XYZ. He starts from getting to know a company's management, including their educational and professional backgrounds. One of the most important factors is their experience in the industry. More abstractly, do they have a record of hard work and prudent decision-making, or are they better at knowing – or being related to – the right people? Their reputations are also key: are they respected by their colleagues and peers? Their relationships with business partners are also worth exploring, since these can have a direct impact on operations.

#### **Situation 5.**

An investor wants to invest money. He begins his investigation from the specific to the general. He will look for companies that they believe will perform well over time, based on such determinants as the company's management team, low price to earnings (P/E) ratios and earnings growth potential. If the company seems to be a strong one, this investor believes that it will continue to perform well over time, regardless of how the overall market may be doing. He will pay little attention to market conditions or industry fundamentals, and rather focus on how one company in a sector is performing compared to another one, in order to choose the stock they believe is more likely to rise in price.

#### **Situation 6.**

An investor wants to invest money. Investor evaluates securities and attempt to forecast their future movement by analyzing statistics gathered from trading activity, such as price movement and volume. Investor focuses on charts of price movement and various analytical tools to evaluate a security's strength or weakness and forecast future price changes.

#### **Situation 7.**

An investor wants to invest in company XYZ. First of all, he starts from examining statistical data and evaluates figures such as sales revenue, profit margins or return on assets (ROA), discounted cash flow etc.

#### **Situation 8.**

Due to this kind of analysis, an investor begins investigation from the general to the specific. For example, if the price of a commodity such as oil goes up and the company he is considering investing in, uses large quantities of oil to make their product, the investor will consider how strong an affect the rise in oil prices will have on the company's profits, if any. So this approach starts out very broad, looking at the macro economy, then at the sector and then at the stocks themselves.

#### **Situation 9.**

An investor uses this type of analysis which is based on the balance sheet, income statement and cash flow statement. He evaluates various aspects of a company's operating and financial performance such as its efficiency, liquidity, profitability and solvency. The trend of the results over time is studied to check whether they are improving or not.

#### **5. What ratios are used in investment analysis?**

**6. Work in groups and explain capital budgeting evaluation techniques and decision rules (**Payback and discounted payback period, Net presented value, Profitability index, Internal rate of return, Accounting rate of return, Modified internal rate of return). **Remind as many advantages and disadvantages of each technique as possible:** 

**7. What is the difference between Payback Period and Discounted Payback Period?**

**8. When do we have the conflict of NPV and IRR?**

**9. Find the Payback Period for the project with the following cash flows**.

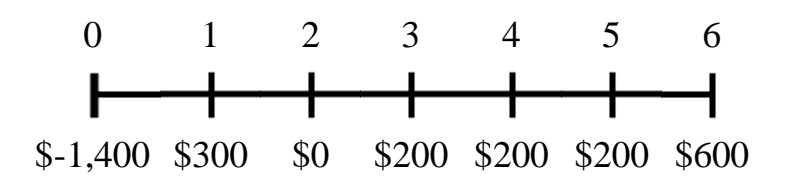

a) 4.76 years b) 5.83 years c) 6.64 years d) 8.65 years

**10**. **Find the NPV of the project with the following cash flows if the cost of capital is 3%.**

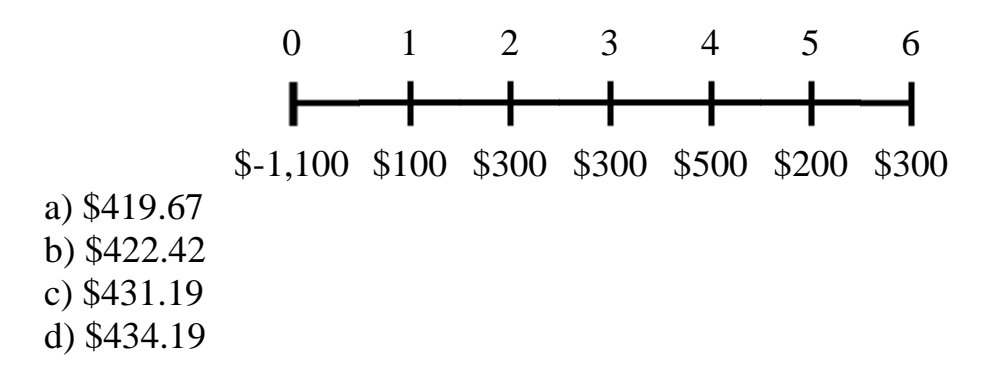

#### **11. Find the IRR of the project with the following cash flows.**

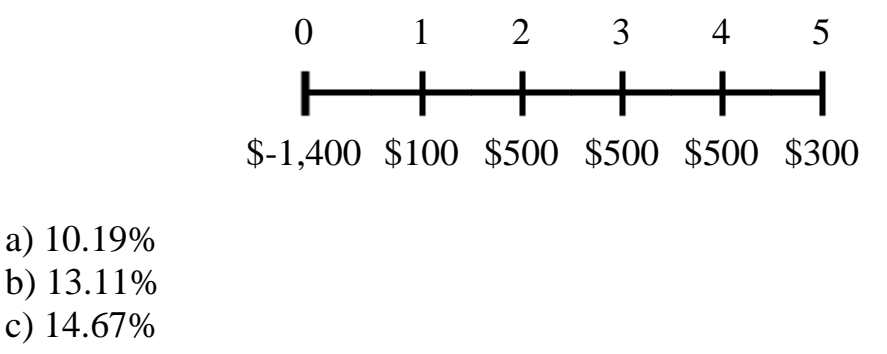

d) 18.85%

**12.** An initial investment of \$130,000 is expected to generate annual cash inflow of \$32,000 for 6 years. Depreciation is allowed on the straight line basis. It is estimated that the project will generate scrap value of \$10,500 at end of the 6th year. Calculate its accounting rate of return assuming that there are no other expenses on the project.

**13.** Edelman Engineering is considering including two pieces of equipment, a truck and an overhead pulley system, in this year's capital budget. The projects are independent. The cash outlay for the truck is \$17,100 and that for the pulley system is \$22,430. The firm's cost of capital is 14%. After-tax cash flows, including depreciation, are as follows:

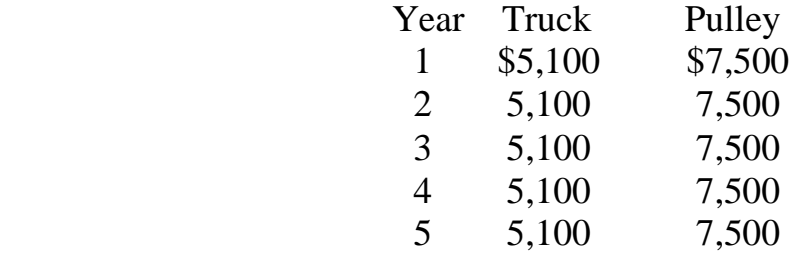

Calculate PP, DPP, NPV, PI, IRR, MIRR and NPV-profile for each project, and indicate the correct accept–reject decision for each.

**14.** Determine PP, DPP, NPV, PI, IRR and MIRR for investment project with the following cash flows (in thousands of US dollars). Construct NPV profile. Analyze the results.

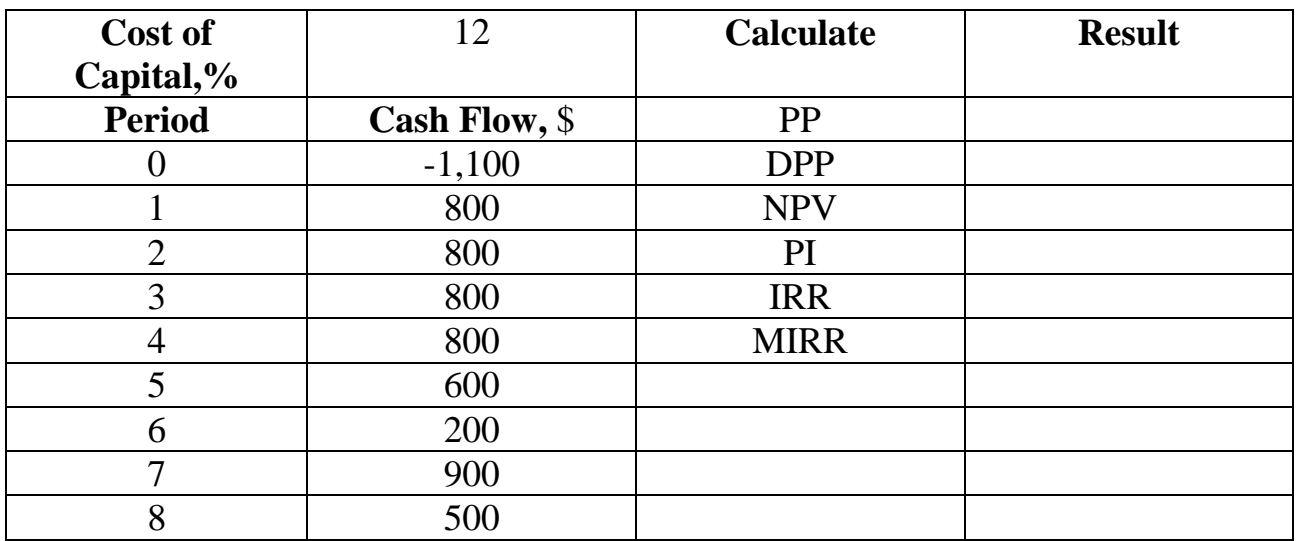

#### **15. Solve a Crossword Puzzle**

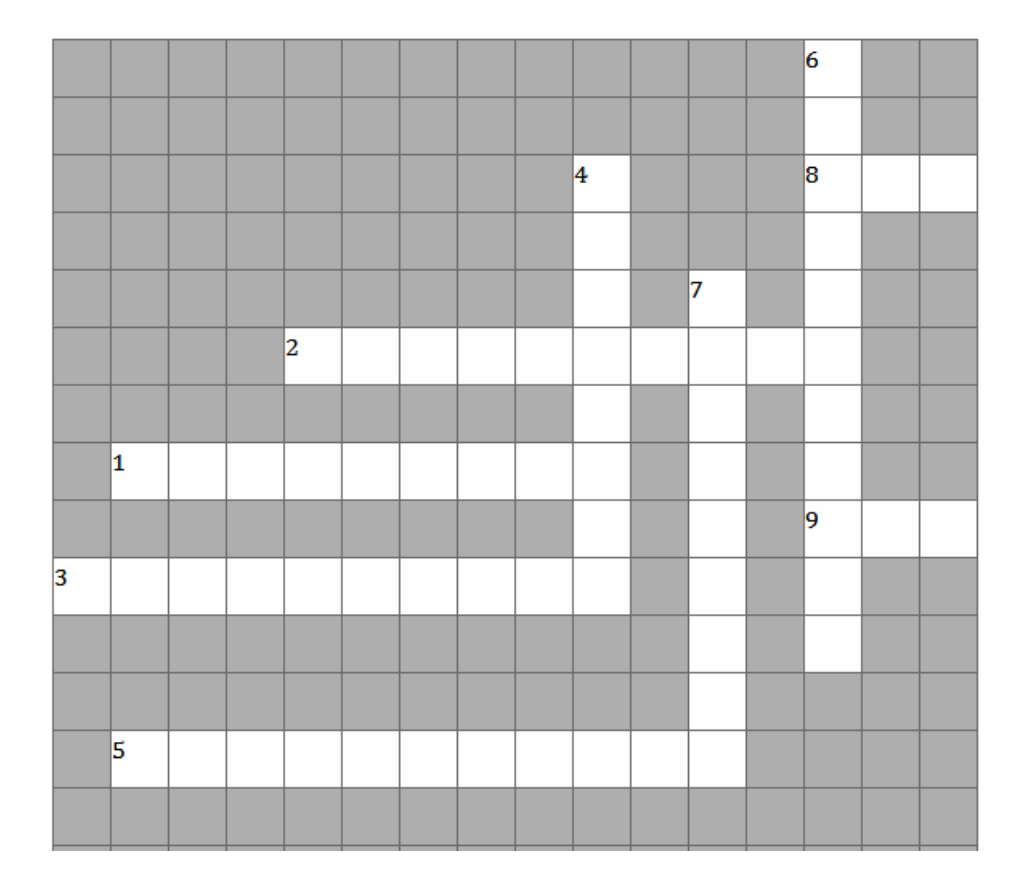

#### **Across:**

1. … planning identifies the main directions and priorities of company's investment policy in accordance with its corporate goal.

2. … analysis forms the methodological base of investment management and its results are very important for decision making .

3. The analysis that typically shows the changes from the base period in money units (dollar, grivnya etc.) and percentage (growth rate), is called…

5. The analysis that used for evaluation of a security (stock, bond) by measuring its intrinsic value on the base of exploring related economic, financial and other qualitative and quantitative factors is called…

8. The … is used in investment appraisal for quick estimation of what return the investment will generate in terms of net income over its lifespan.

9. The … technique is widely used in investment decision making as it helps to evaluate the rate of return the project is likely to generate.

#### **Down:**

4. The analysis that is based on relative terms which are calculated as a proportion of the total account is called…

6. The securities analysis that uses subjective judgment based on qualitative factors and unquantifiable information, such as management expertise, industry cycles, reputations, brand strength, labor relations etc. is called…

7. The analysis, which believes that past trading activity and market price changes of a security are better indicators of its future price movements than the intrinsic value of the security, is called…

## **TOPIC 3. INVESTMENT ENVIRONMENT AND INVESTMENT MANAGEMENT PROCESS**

#### **Main questions**

3.1 Key elements and factors affecting investment environment

3.2 Financial markets as important component of investment environment

3.3 Investment climate in Ukraine and investment decision making

#### **Primary studying goal of the seminar**

1. To analyze the key factors effecting investment environment and decision making basing on real examples.

2. To characterise finance markets as important component of investment environment and find out the link between investor's motives and decision making.

3. To evaluate the Ukrainian investment climate and discuss the major obstacles for foreign direct investment.

#### **Recommended literature**

1. Аnalytical Review of the Asset Management Market in Ukraine Q4 2015 and the Full Year 2015 Results [Electronic resource]. – Kyiv : Ukrainian Association Of Investment Business, 2016. – 25 p. – Available at: [http://www.uaib.com.ua/files/articles/2385/80/En\\_Q4\\_2015\\_\\_\\_Full\\_2015\\_final.PDF](http://www.uaib.com.ua/files/articles/2385/80/En_Q4_2015___Full_2015_final.PDF)

2. Best-practice guide for a positive business and investment climate / [coordinator Bernard Snoy] [Electronic resource]. - Vienna : OSCE, 2006. - 157 p. – Available at:<http://www.osce.org/eea/19768?download=true>

3. Corruption and lack of trust in the judiciary in Ukraine are the largest obstacles for foreign investors [Electronic resource] / Dragon Capital and the European Business Association survey results. – Available at: [http://www.dragon](http://www.dragon-capital.com/en/about/media/press_releases/corruption_and_lack_of_trust_in_the_judiciary_in_ukraine_are_the_largest_obstacles_for_foreign_investors.html)[capital.com/en/about/media/press\\_releases/corruption\\_and\\_lack\\_of\\_trust\\_in\\_the\\_judi](http://www.dragon-capital.com/en/about/media/press_releases/corruption_and_lack_of_trust_in_the_judiciary_in_ukraine_are_the_largest_obstacles_for_foreign_investors.html) [ciary\\_in\\_ukraine\\_are\\_the\\_largest\\_obstacles\\_for\\_foreign\\_investors.html](http://www.dragon-capital.com/en/about/media/press_releases/corruption_and_lack_of_trust_in_the_judiciary_in_ukraine_are_the_largest_obstacles_for_foreign_investors.html)

4. Kristina Levišauskaite. Investment Analysis and Portfolio Management [Electronic resource]. – Lithuania: Vytautas Magnus University Kaunas, 2010. – 166 p. – Available at: http://www.bcci.bg/projects/latvia/pdf/8\_IAPM\_final.pdf

5. SELLING BRAND UKRAINE: Kyiv needs a consistent investment message in 2017 [Electronic resource]. – Available at: [http://bunews.com.ua/investment/item/selling-brand-ukraine-kyiv-needs-to-focus-on](http://bunews.com.ua/investment/item/selling-brand-ukraine-kyiv-needs-to-focus-on-consistent-investment-message-in-2017)[consistent-investment-message-in-2017](http://bunews.com.ua/investment/item/selling-brand-ukraine-kyiv-needs-to-focus-on-consistent-investment-message-in-2017)

6. The Ukrainian Banking Sector Looks Set to Regenerate New Growth [Electronic resource]. Available at: [http://emerging](http://emerging-europe.com/sectors/financial/ukrainian-banking-sector-looks-set-to-regenerate-new-growth/)[europe.com/sectors/financial/ukrainian-banking-sector-looks-set-to-regenerate-new](http://emerging-europe.com/sectors/financial/ukrainian-banking-sector-looks-set-to-regenerate-new-growth/)[growth/](http://emerging-europe.com/sectors/financial/ukrainian-banking-sector-looks-set-to-regenerate-new-growth/)

7. UKRAINE: KEY FACTS [Electronic resource]. – Available at: <http://new.mtu.gov.ua/inv>

8. Колесников А.О. Биржевые индексы: специфические особенности и направления использования [Electronic resource]. – Available at: [http://dspace.nbuv.gov.ua/bitstream/handle/123456789/93192/64-](http://dspace.nbuv.gov.ua/bitstream/handle/123456789/93192/64-Kolesnikov.pdf?sequence=1) [Kolesnikov.pdf?sequence=1](http://dspace.nbuv.gov.ua/bitstream/handle/123456789/93192/64-Kolesnikov.pdf?sequence=1)

9. Ткаленко Н.В., Ремньова Л.М., Маргасова В.Г., Виговська В.В., Ніколаєнко Ю.В. Інвестиційний менеджмент : навчальний посібник. Видання друге, доповнене і перероблене. – К.: Кондор-Видавництво , 2016. - 232 с.

# **Visual materials**

## **1. ALBATROS. Grow Ukraine. Reasons to invest to Ukraine**

- https://www.youtube.com/watch?v=-uSBQpOX8gQ
- **2. Bond market**

http://www.investopedia.com/terms/b/bondmarket.asp

**3. Capital markets**

http://www.investopedia.com/terms/c/capitalmarkets.asp

**4. Financial Market**

http://www.investopedia.com/terms/f/financial-market.asp

## **5. Foreign Direct Investment (FDI)**

http://www.investopedia.com/terms/f/fdi.asp

#### **6. Foreign exchange market**

http://www.investopedia.com/terms/forex/f/foreign-exchange-markets.asp

#### **7. Insurance**

http://www.investopedia.com/terms/i/insurance.asp

#### **8. Money market**

http://www.investopedia.com/terms/m/moneymarket.asp

#### **9. Primary market**

http://www.investopedia.com/terms/p/primarymarket.asp

#### **10. Secondary market**

http://www.investopedia.com/terms/s/secondarymarket.asp

# **11. Stock market**

http://www.investopedia.com/terms/s/stockmarket.asp

#### **12. Ukraine: Destination for the world's hottest business startups?** https://www.youtube.com/watch?v=\_mqqBX3zP8M

**13. 'Ukraine Is A Good Place To Invest', Richard Branson**

https://www.youtube.com/watch?v=Wr\_K-gA2rOE

# **14. Ukraine. Open for U.**

https://www.youtube.com/watch?v=jdSQuanI8Z8

# **15. What is Sustainable Economic Growth? - Definition & Overview**

http://study.com/academy/lesson/what-is-sustainable-economic-growthdefinition-lesson-quiz.html

# **Main Tasks**

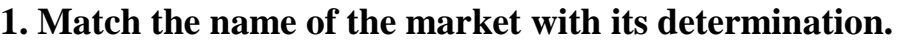

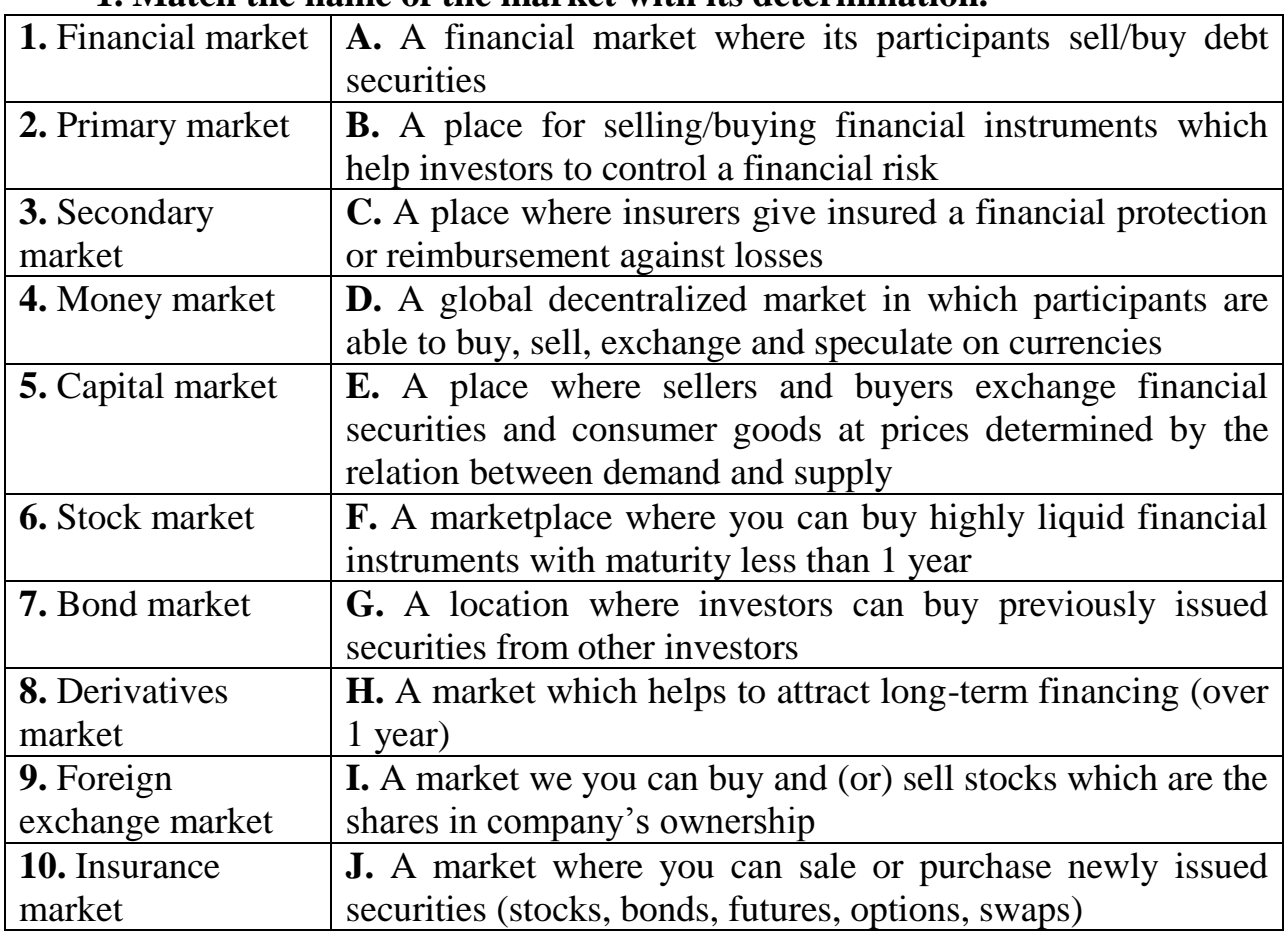

**Answers: 1. 3. 5. 7. 9. 2. 4. 6. 8. 10.**

#### **2. Work in 3 groups.**

You plan to invest \$100 thousand as FDI in attractive business that will guarantee you high return on invested money. Give 3 positive and 3 negative examples of investment environment influence on your decision making concerning investing money in:

1) Ukrainian IT industry;

2) Ukrainian IT industry comparatively to Indian IT industry;

3) Ukrainian IT industry comparatively to Ukrainian agribusiness.

Fill in the table and then present your results for further discussion.

Think how to use different analysis models for a deep investigation of the investment environment.

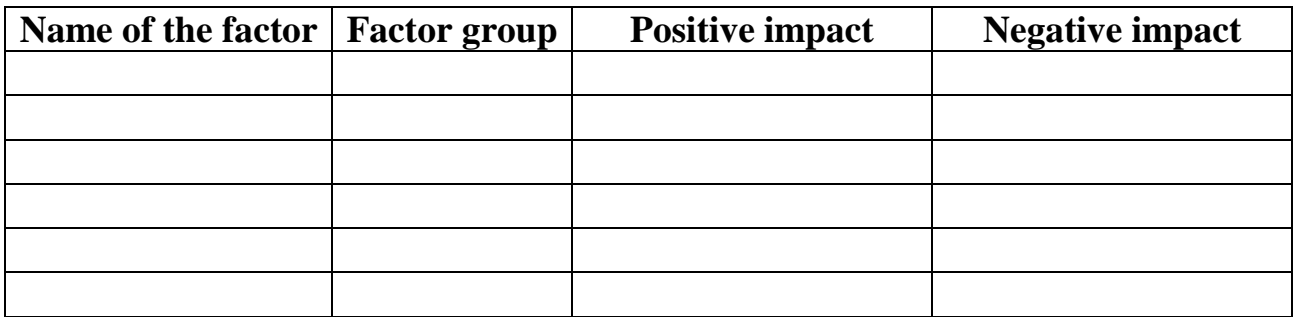

**3. How do stock indexes characterize an investment environment? What main conclusions can you do basing on the illustrated trend of the Ukraine stock market index PFTS in 2016?** 

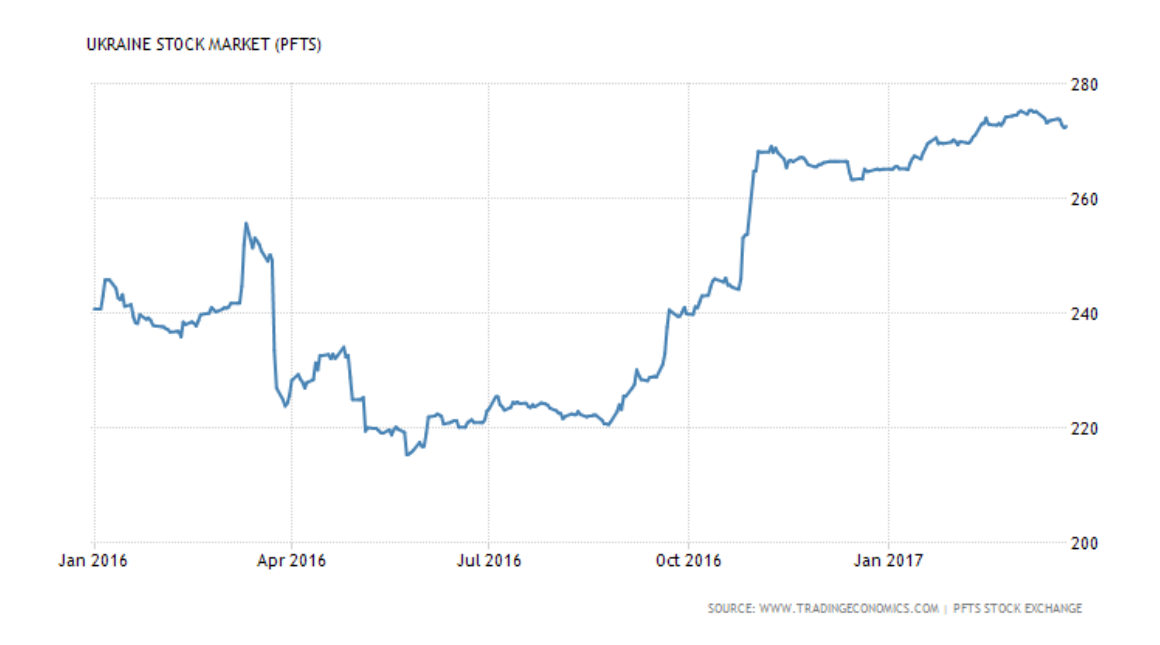

**4. Why is it important to take into account a behavior factor for a market evaluation? Explain what is the difference between economic cycle and cycle of market emotions? What would you recommend to use behavioral aspects for more efficient investment decision making?** 

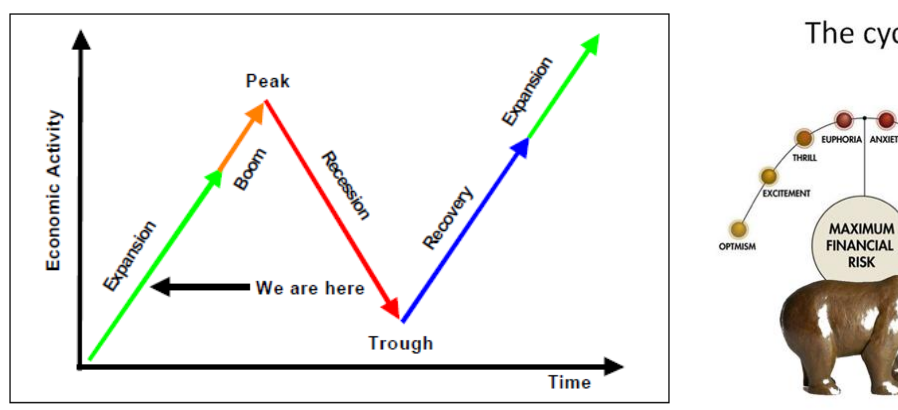

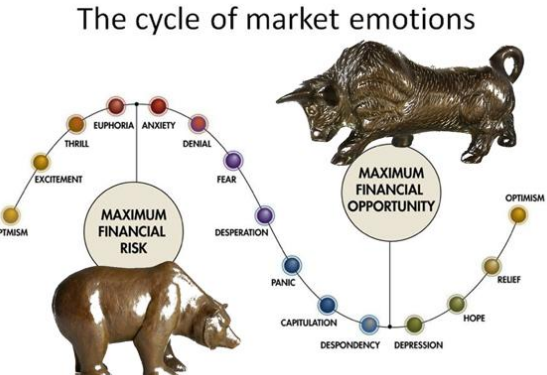

#### **5. Answer the questions:**

– Are the positive reasons to invest in Ukraine stronger than the negative ones?

– How to increase the flow of FDI to Ukraine? How to stop FDI outflow?

#### **6. Work in groups.**

Range the major obstacles for foreign direct investment in Ukraine and explain your choice. Think to what factor group do that obstacles belong. What factors should you include in the list if you provide your own survey of TOP-10 major obstacles?

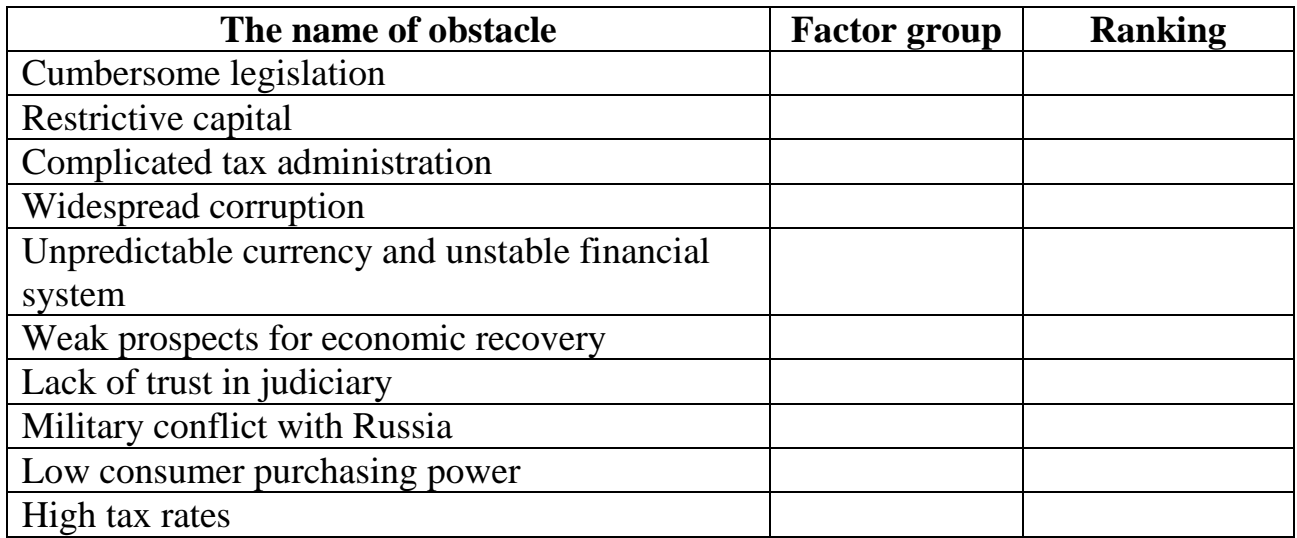

**7.** Ukraine starts 2017 with a number of **positive indicators** which show that the economy of the country begins to grow.

The loss of access to Russian markets and the continuing war in the Western Ukraine stimulate our country to search **for new international partners**.

Since 2014 the Ukrainian government has staged a number of **two-sided business forums to promote Ukrainian investment on the global stage**, while the private sector has also aimed to meet growing international interest to invest in Ukraine because foreigners consider Ukraine as Europe's last great emerging market. But foreign direct investments **are not enough.**

*What urgent actions should be done to improve an investment climate in our country and create more positive investment brand for further attraction of FDI?*

**8.** One of the international experts Myron B. Rabij says that stability of the government, the tax system and tax load, low profitability, and, of course, corruption **are the key problems** concerning the Ukraine market entry for potential investors. At the same time, experienced investors understand that corruption cannot be completely removed in developing markets. It exists in all markets.

*What should be done in Ukraine to ensure investors that their business has a chance to develop when it faces with corruption?*

**9.** According to expert's opinion, Ukraine needs to keep working on lowering the tax load, and reducing and simplifying the bureaucracy. There have been considerable achievements but the process must go further.

Creating incentives for IT innovation, privatizing land, debating internal court reform, and further relaxation of currency regulations are the areas of the reform process that offer **the greatest potential for short-term improvements** in the Ukrainian investment climate.

*Do you agree or disagree with recommended short-term improvements? Why?*

#### **TOPIC 4. INVESTMENT DECISION MAKING IN CAPITAL INVESTMENT PROJECTS**

#### **Main questions**

4.1 Different types of capital investment projects and decision making

4.2 Capital rationing management approaches

4.3 Evaluating NPV on the base of FCFF and FCFE

4.4 Risk adjusting investment strategies

4.4.1 Decision tree analysis

4.4.2 Sensitivity of NPV and scenario analysis

4.4.3 Evaluating of real options

#### **Primary studying goal of the seminar**

1. To learn various kinds of capital investment projects and decision making

2. To learn modified techniques of NPV evaluation

3. To study risk adjusting investment strategies

#### **Recommended literature**

1. Bailes J., Nielsen J. Using decision trees to manage capital capital budgeting risk [Electronic resource]. – Available at:

https://www.imanet.org//media/44f3f6d2794e4beb97f1a8a06d085d79.ashx

2. Chapter 7. Asset Investment Decisions and Capital Rationing [Electronic resource]. – Available at: https://hkiaatevening.yolasite.com

3. Chapter 9*.* Project Analysis*.* Chapter Outline [Electronic resource]. *–* Available at: www.yorku.ca/yildirim/ADMS3530/chapter9.ppt

4. Difference between NPV, Decision Trees, and real options [Electronic resource].  $\qquad -$  Available at: http://www.actuarialbookstore.com/samples/Actex%208FET-ACT-11FFC-P%20sample%205-6-11.pdf

5. Kheirollahi H. and Tofigh F. Sensitivity and risk analysis of the economic evaluation of investment projects case study: development plan in Sufian Cement Plant. – International Journal, 2015. – Vol. 5 (S3), PP. 344-355. [Electronic resource]. – Available at [www.cibtech.org/sp.ed/jls/2015/03/jls.htm](http://www.cibtech.org/sp.ed/jls/2015/03/jls.htm)

6. Mirela Iloiu, Diana Csiminga. Project risk evaluation methods – sensitivity analysis. – Annals of the University of Petroşani, Economics, 2009. – Vol. 9(2), PP. 33-38. [Electronic resource]. – Available at: <http://upet.ro/annals/economics/pdf/2009/20090205.pdf>

7. Pike Richard. Corporate finance and investment: decisions & strategies/Richard Pike and Bill Neale. — 6th ed., 2009 – 826 p. [Electronic resource]. – Available at:

http://197.14.51.10:81/pmb/GESTION2/FINANCE/Corporate%20Finance%20 -%20Investisement.pdf

8. Van Horne, James C. Fundamentals of financial management / James C. Van Horne, John M. Wachowicz. – 13th ed, 2008, – 719 p. [Electronic resource]. – Available at: https://yamanfc.files.wordpress.com/2015/01/fundamentals-of-financial management.pdf

9. Ткаленко Н.В., Ремньова Л.М., Маргасова В.Г., Виговська В.В., Ніколаєнко Ю.В. Інвестиційний менеджмент : навчальний посібник. Видання друге, доповнене і перероблене. – К.: Кондор-Видавництво , 2016. - 232 с.

## **Visual materials**

## **1. Book Value**

<http://www.investopedia.com/terms/b/bookvalue.asp>

## **2. Capital rationing**

<https://www.youtube.com/watch?v=76EouyVkqTI>

## **3. Capital rationing multi period**

<https://www.youtube.com/watch?v=m2XV9mlu9Ac>

## **4. Capital rationing single period**

<https://www.youtube.com/watch?v=LxBC0DQx7YI>

#### **5. Cash Flow**

<http://www.investopedia.com/terms/c/cashflow.asp>

#### **6. Discount Rate**

<http://www.investopedia.com/terms/d/discountrate.asp>

#### **7. Earnings Before Interest & Tax – EBIT**

<http://www.investopedia.com/terms/e/ebit.asp>

# **8. EBITDA**

[http://www.investopedia.com/video/play/earnings-before-interest-taxes](http://www.investopedia.com/video/play/earnings-before-interest-taxes-depreciation-and-amortization-ebitda/)[depreciation-and-amortization-ebitda/](http://www.investopedia.com/video/play/earnings-before-interest-taxes-depreciation-and-amortization-ebitda/)

#### **9. Fixed Asset**

<http://www.investopedia.com/terms/f/fixedasset.asp>

# **10. Fixed Cost**

<http://www.investopedia.com/terms/f/fixedcost.asp>

# **11. Free Cash Flow For The Firm – FCFF**

<http://www.investopedia.com/terms/f/freecashflowfirm.asp>

# **12. Incremental Cash Flow**

<http://www.investopedia.com/terms/i/incrementalcashflow.asp>

# **13. Mutually Exclusive**

<http://www.investopedia.com/terms/m/mutuallyexclusive.asp>

# **14. Net Income – NI**

<http://www.investopedia.com/terms/n/netincome.asp>

# **15. Operating Cash Flow – OCF**

<http://www.investopedia.com/terms/o/operatingcashflow.asp>

# **16. Rational Choice Theory**

<http://www.investopedia.com/terms/r/rational-choice-theory.asp>

# **17. Sensitivity Analysis**

<http://www.investopedia.com/terms/s/sensitivityanalysis.asp>

#### **18. Variable Cost**

<http://www.investopedia.com/terms/v/variablecost.asp>

#### **19. Working Capital**

<http://www.investopedia.com/terms/w/workingcapital.asp>

#### **Main Tasks**

#### **1. Match the name of the term with its definition.**

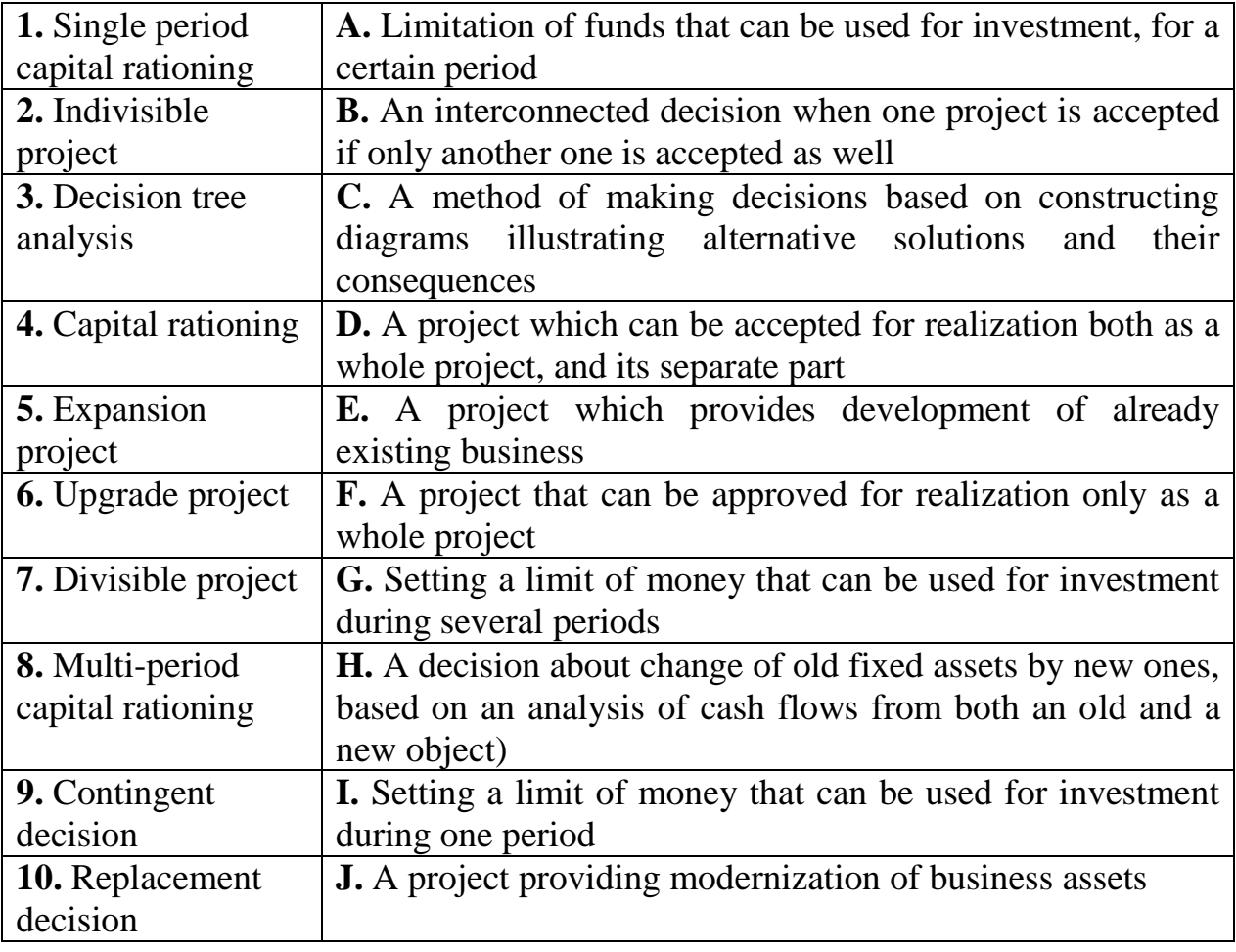

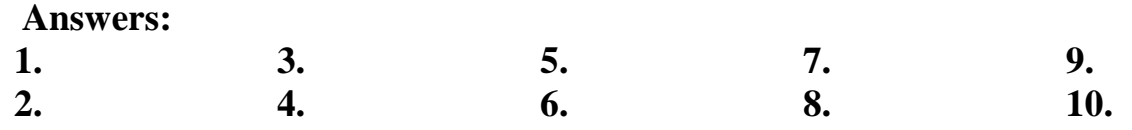

## **2. Solve the problem "Expansion project evaluation on the base of total costs"**

An enterprise is planning to buy a piece of equipment. On the base of cost data given in the table select the best piece of equipment if a normal rate of return per year is 16%.

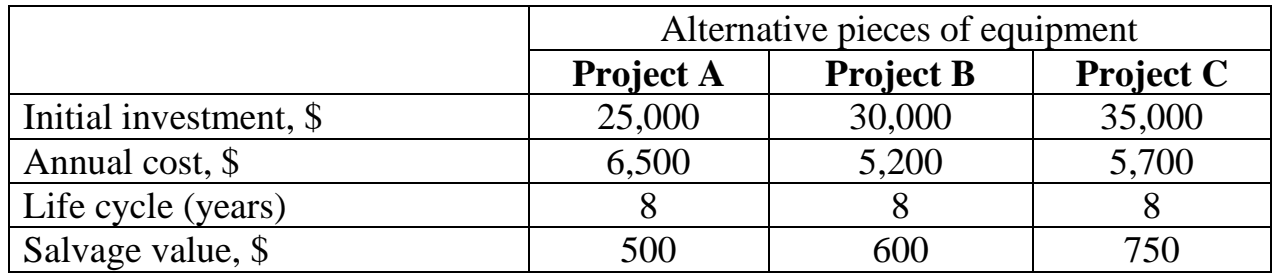

#### **3. Solve the problem "Replacement project evaluation on the base of total costs"**

An enterprise is looking for the replacement of an old piece of equipment which needs an additional capital cost for renewal with a new more productive piece of equipment. On the base of cost data given in the table select what is better: to invest in an old piece of equipment renewal or to purchase a modern piece of equipment if a normal rate of return per year is 16%.

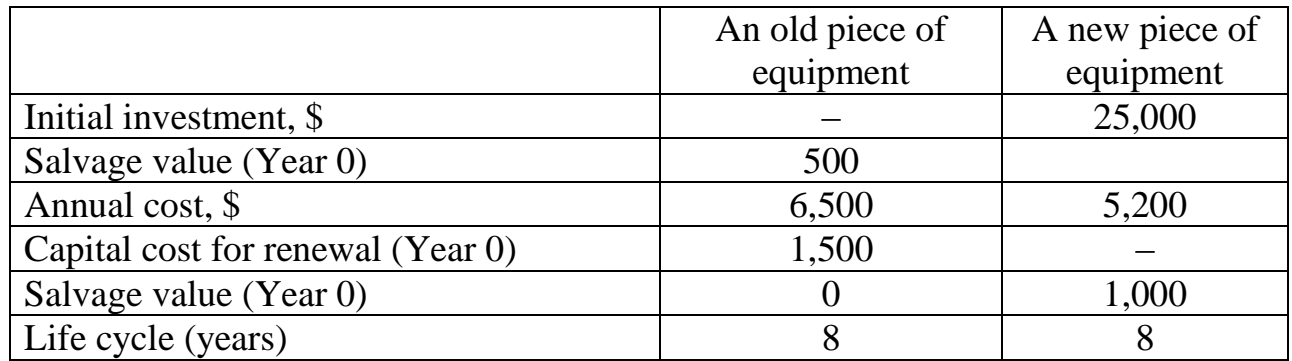

## **4. Solve the problem "Capital rationing if projects are divisible or indivisible"**

Suppose that company is working out capital rationing investment strategy having fund limit of \$75,000. The information about available projects A, B, C and D is given in table. Determine the optimal project mix within available capital budget assuming that projects are:

1) divisible;

2) indivisible.

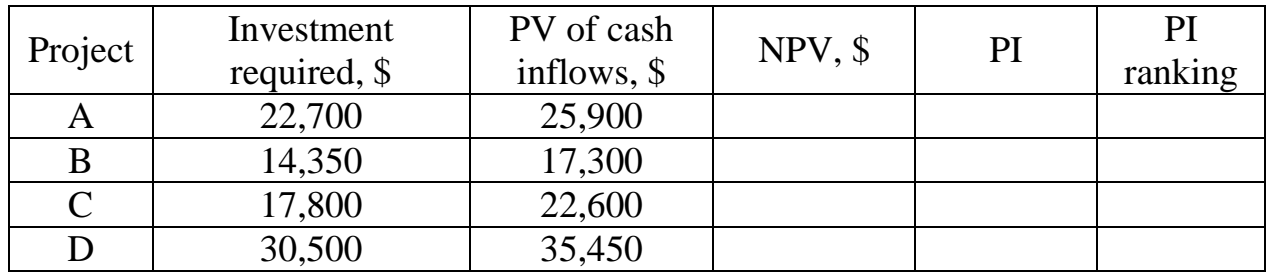

#### **5. Solve the problem "Building of investment decision tree"**

The company is choosing between two investment proposals:

1) expansion project that needs UAH 35 mln for building new productive facilities and provides total earnings of UAH 52 mln over its project life In case of strong demand on company's products (probability is 35%) and UAH 27 mln In case of weak demand (probability is 65%);

2) upgrade project that needs UAH 12 mln in modernization of existing productive facilities and provides total earnings of UAH 20 mln over its project life in case of strong demand on company's products (probability is 35%) and UAH 15 mln in case of weak demand (probability is 65%).

Build investment decision tree and determine the best alternative for investing money.

# *6. Solve the problem "Sensitivity analysis" (in case of changingt one variable at a time)*

Using the information in the table calculate NPV in base case and determine how sensitive is it to the changes of sales by  $(+20%)$  in optimistic conditions and  $(-$ 10%) in pessimistic situations. Cost of capital is 10%, tax rate is 18%. Variable costs are constant 70% of sales. All numbers in thousands of UAH.

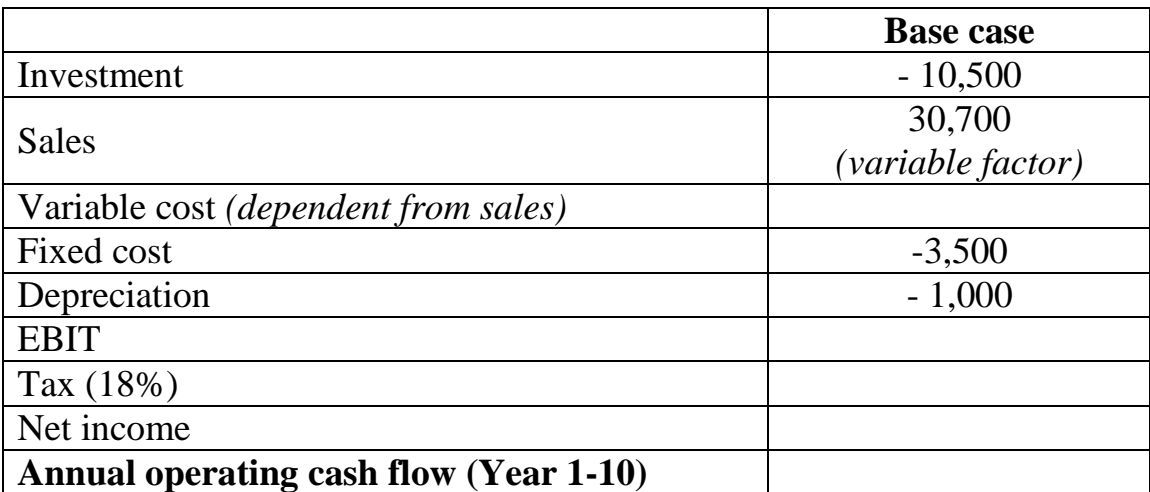

#### *7. Solve the problem "Scenario analysis"*

Using the information about base case in a Table analyze project risk in the scenario of increased market competition from Year 5 that will reduce sales to UAH 28,500 thous. and simultaneously increase variable cost to 75% because of labour demand and fixed cost to UAH 3,675 thous. At the same time, the cost of capital will be reduced from 10% at the beginning to 8% in the Year 5.

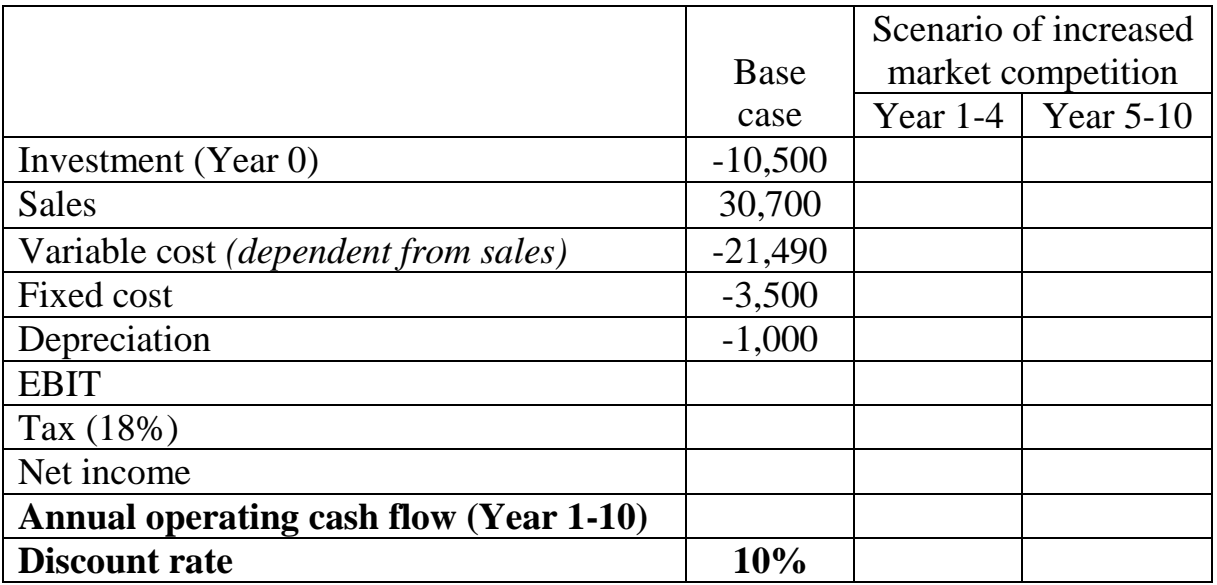

#### *8. Solve the problem "Calculation of NPV on the base of FCFF and FCFE"*

The company is planning to invest UAH 2,600 thous. in the development of new product (UAH 400 thous. in working capital and UAH 2,200 thous. in fixed assets that will be totally amortized at the end of Year 4 without salvage value). It is planned to finance fixed assets through increasing equity with the capital cost 17% and take a bank loan for financing working capital with the capital cost 22%. Annual project EBITDA is estimated as 680 thousand UA.

1) Determine NPV using free cash flows to firm (FCFF) and make decision concerning project feasibility.

2) Determine NPV on the base of free cash flows to equity (FCFE) and make decision concerning project feasibility.

#### *9. Solve the problem "Sensitivity indicator and switching value"*

Using the results of the sensitivity analysis given in the table determine:

- 1) sensitivity indicator towards NPV;
- 2) sensitivity indicator towards IRR;
- 3) switching value towards NPV;
- 4) switching value towards IRR.

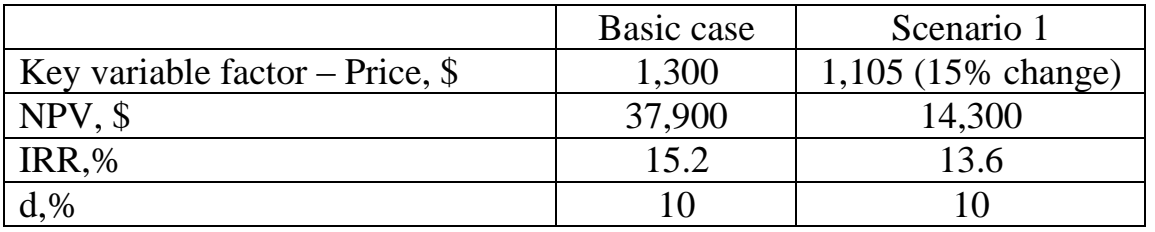

#### *10.* **Solve the problem "***Real options valuation"*

The initial investment in a new product is UAH 70,000 thous. and the capital cost is 18%. The demand on new product is uncertain. The investment timing option assumes *one year project delay* (wait one year and see) before the situation about market demand on new product becomes clear. Risk-free rate is 15%. Taking into

consideration the information about the size and probability of project cash flows in the situation of high, average and low demand on a new product analyze project risk using:

1) traditional NPV analysis and

2) real options analysis.

By comparing achieved results determine the real option value. All numbers are in thousands of UAH.

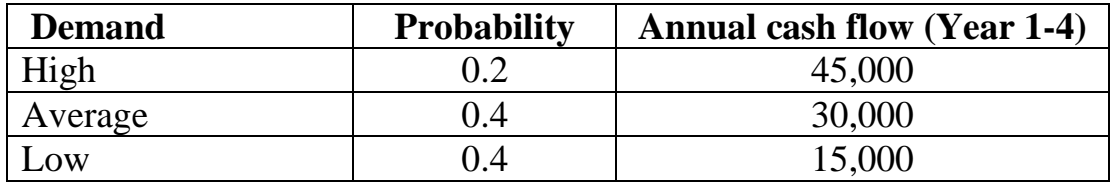

#### **TOPIC 5. PORTFOLIO THEORY AND INVESTMENT DECISION MAKING IN FINANCIAL ASSETS**

#### **Main questions**

5.1 Types of investment portfolios

5.2 Risk and return evaluation in the Modern Portfolio Theory (MPT)

5.3 Portfolio Beta coefficient and CAPM model

5.4 Basic strategies of asset allocation and portfolio diversification

#### **Primary studying goal of the seminar**

1. To distinguish investment portfolio types on the base of their key features, goals and principles.

2. To analyze investment portfolio risk and return using different evaluating techniques.

3. To study basic asset allocation strategies and portfolio diversification principles.

#### **Recommended literature**

1. Brigham, E., Ehrhardt, M. *Financial Management: Theory and Practice* (13th Edition). - United States: South-Western Cengage Learning, 2011. - 1184 p.

2. Gareth D. Myles, Investment Analysis, 2003. [Electronic resource]. – Available at: http://people.exeter.ac.uk/gdmyles/Teaching/IAPM/finb1.pdf

3. Levišauskaite, K. Investment Analysis and Portfolio Management. – Lithuania: Vytautas Magnus University Kaunas, 2010. – 166 p. [Electronic resource]. – Available at: [http://www.bcci.bg/projects/latvia/pdf/8\\_IAPM\\_final.pdf](http://www.bcci.bg/projects/latvia/pdf/8_IAPM_final.pdf)

4. Iyiola, O., Munirat, Yu., Nwufo, C. The modern portfolio theory as an investment decision tool. Journal of Accounting and Taxation, 2012, Vol. 4(2), pp. 19-28. [Electronic resource]. – Available at: <http://www.academicjournals.org/JAT>

5. [Ryan Barnes,](http://www.investopedia.com/contributors/37/) How To Create A Modern Fixed-Income Portfolio [Electronic resource]. – Available at:

<http://www.investopedia.com/articles/bonds/07/fiportfolio.asp#ixzz4e3fW5Q1B>

6. Van Horne, James C.Fundamentals of financial management / James C. Van Horne, John M. Wachowicz. – 13th ed, 2008, 719 p. [Electronic resource]. – Available at: [https://yamanfc.files.wordpress.com/2015/01/fundamentals-of-financial](https://yamanfc.files.wordpress.com/2015/01/fundamentals-of-financial%20management.pdf)  [management.pdf](https://yamanfc.files.wordpress.com/2015/01/fundamentals-of-financial%20management.pdf)

7. Лимитовский М.А., Лобанова Е.Н., Паламарчук В.П. Финансовый менеджмент как сфера прикладного использования корпоративних финансов. В 2-х частях. Часть І. Прикладные корпоративные финансы /Лимитовский М.А., Паламарчук В.П.- М.: ВШФМ РАНХиГС при Президенте РФ, 2011. – 392 с.

8. Лимитовский М.А., Лобанова Е.Н., Паламарчук В.П. Финансовый

менеджмент как сфера прикладного использования корпоративних финансов. В 2-х частях. Часть ІІ. Корпоративный финансовый менеджмент / Лобанова Е.Н.- М.: ВШФМ РАНХиГС при Президенте РФ, 2011. – 734 с.

9. Ткаленко Н.В., Ремньова Л.М., Маргасова В.Г., Виговська В.В., Ніколаєнко Ю.В. Інвестиційний менеджмент : навчальний посібник. Видання друге, доповнене і перероблене. – К.: Кондор-Видавництво, 2016. - 232 с.

#### **Visual materials**

**1. 6 Asset Allocation Strategies That Work**

http://www.investopedia.com/articles/04/031704.asp

#### **2. Aggressive Investment Strategy**

http://www.investopedia.com/terms/a/aggressiveinvestmentstrategy.asp

## **3. Coefficient Of Variation - CV**

http://www.investopedia.com/terms/c/coefficientofvariation.asp

## **4. Correlation Coefficient**

http://www.investopedia.com/terms/c/correlationcoefficient.asp

#### **5. Covariance**

http://www.investopedia.com/terms/c/covariance.asp

#### **6. Diversification**

http://www.investopedia.com/terms/d/diversification.asp

#### **7. Efficient Frontier**

http://www.investopedia.com/terms/e/efficientfrontier.asp

#### **8. Market Risk Premium**

http://www.investopedia.com/terms/m/marketriskpremium.asp

#### **9. Security Market Line - SML**

http://www.investopedia.com/terms/s/sml.asp

#### **10. Sharpe Ratio**

http://www.investopedia.com/terms/s/sharperatio.asp

#### **11. Standard Deviation**

http://www.investopedia.com/terms/s/standarddeviation.asp

#### **12. Treynor Ratio**

http://www.investopedia.com/terms/t/treynorratio.asp

# **13. What is Asset Allocation? | Define Asset Allocation**

https://www.youtube.com/watch?v=a99o10W5VYY

# **Main Tasks**

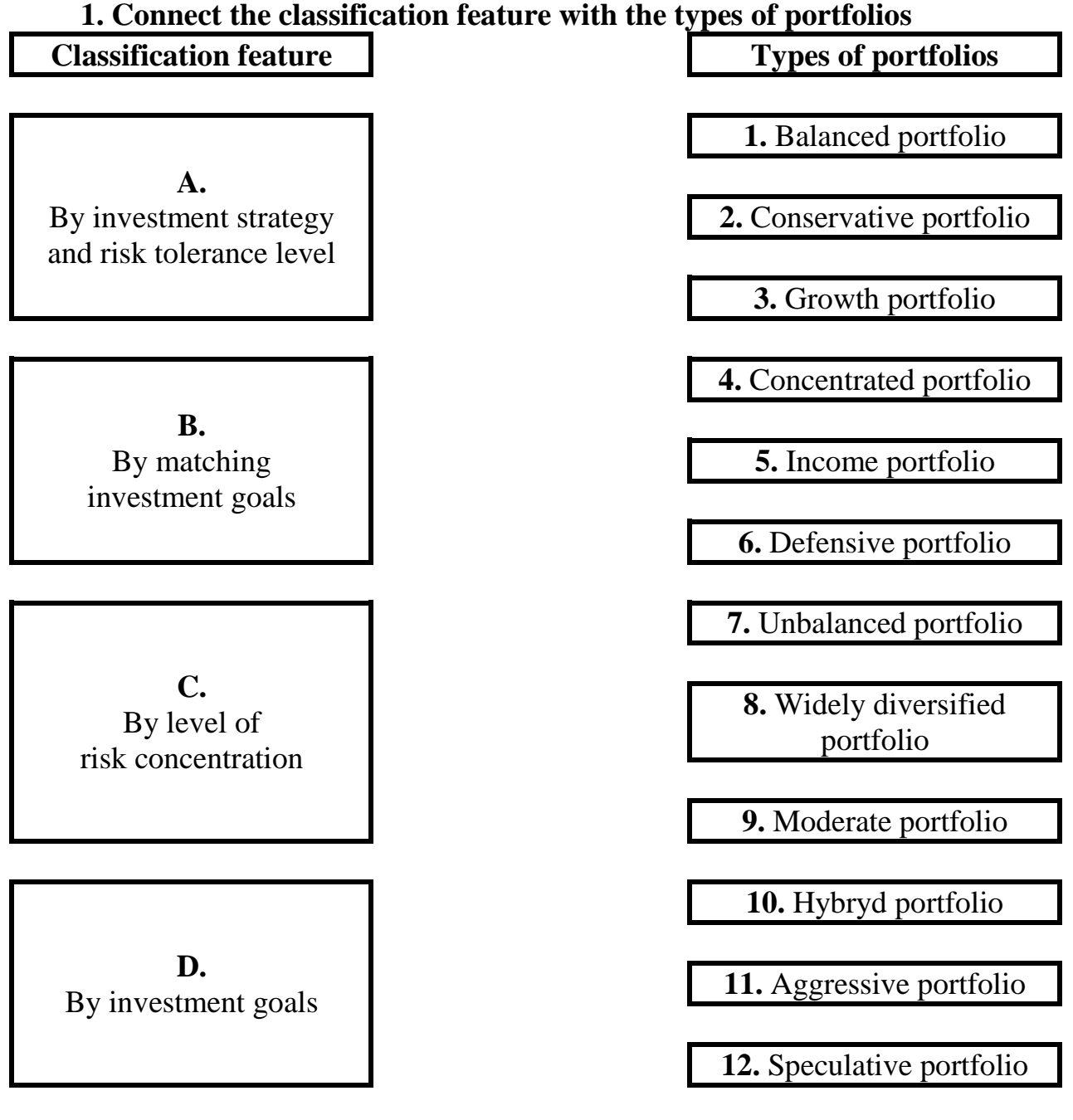

**Answers:**

**A.**

**B.**

**C.**

**D.**

#### **2. Write down the main features of each type of investment portfolio**

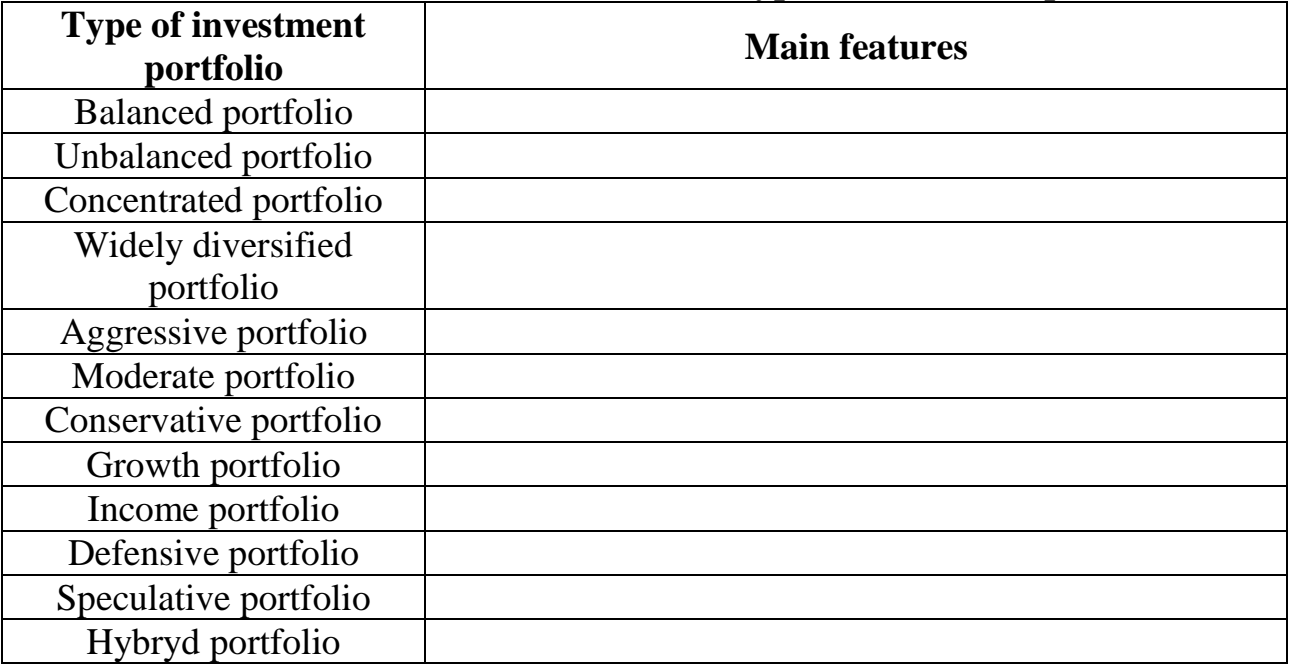

#### **3. Match a formula with its name.**

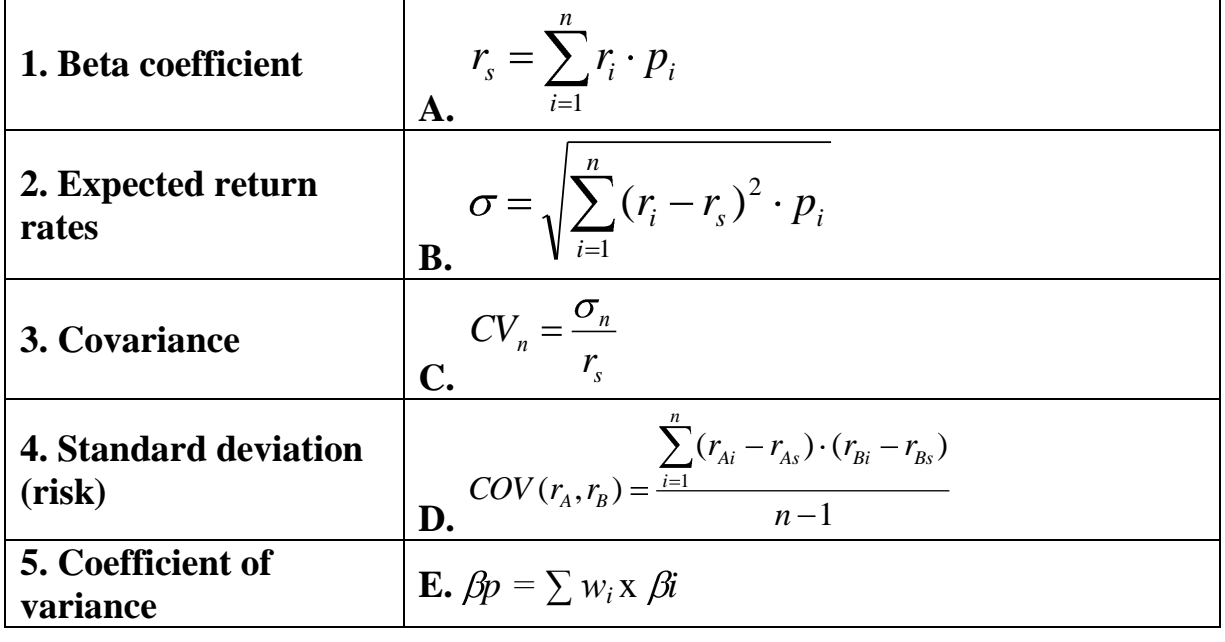

# **Answers:**

**1. 2. 3. 4. 5.** 

#### **4. Solve the problem "Portfolio expected return and risk"**

Suppose that the investment portfolio consists of stocks A and B in equal parts ( $w_A$ = 0.5;  $w_B$  = 0.5). Using data given in the table about stocks' return in different economical situations determine:

1) expected returns of individual stocks and portfolio;

2) variation and standard deviation of returns of individual stocks and portfolio. Make conclusion how diversification of investment between two assets influence on portfolio risk.

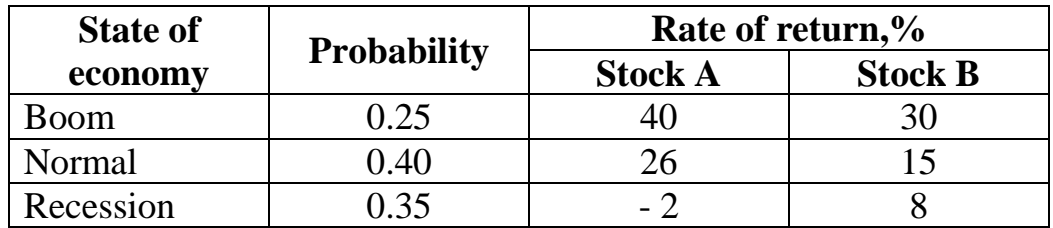

#### **5. Solve the problem "Covariance Matrix for portfolio of two assets"**

Using the initial data of Task 1 and its results for portfolio consisting of stocks A and B ( $w_A$ = 0.5;  $w_B$  = 0.5) calculate the covariance between stocks and correlation coefficient. Determine variance and standard devation of portfolio and analyse its sensitivity to correlation coefficient changes from 1 to (-1).

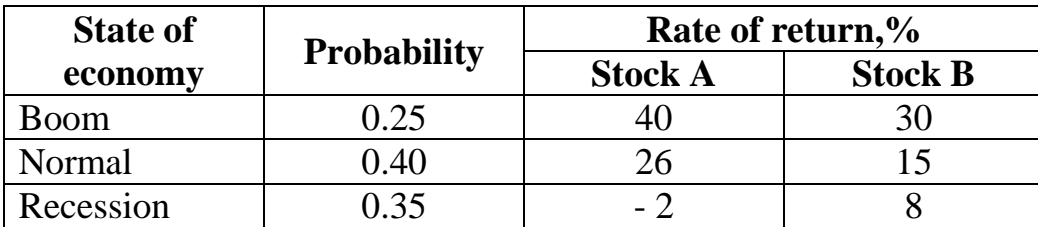

#### **6. Solve the problem "Portfolio Beta"**

Suppose that the investment portfolio consists of stocks A, B, C and D. Using data given in the table about stocks Beta calculate Beta coefficient for the whole portfolio.

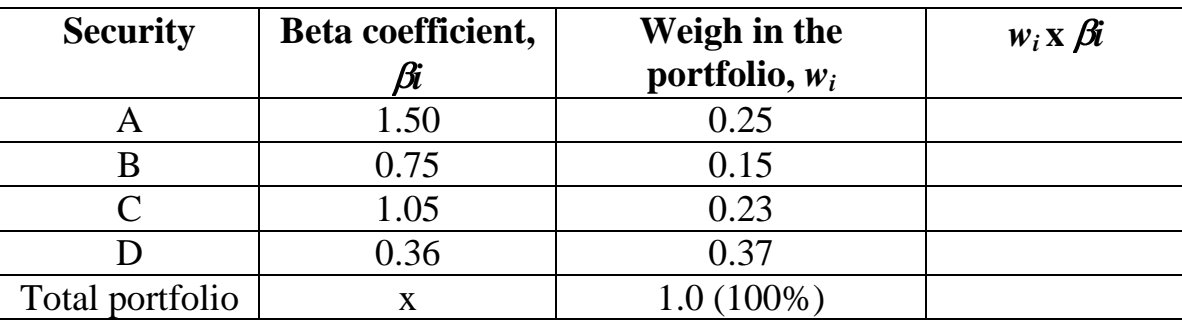

#### **7. Solve the problem "Security market line (SML)"**

Suppose that the market risk premium 12%. The risk free return rate is 10%. Draw the SML. Show how the SML will change in the situation of decreasing market risk premium to 8%.

#### **8. Solve the problem "Alpha, Treynor and Sharpe ratios"**

Using historical data of return rates of securities A,B,C and D during last 6 years and different variants of asset allocation within portfolio given in tables below calculate the following statistics and make investment decision concerning portfolio optimal structure:

1) expected portfolio return rate;

2) portfolio deviation;

3) portfolio Beta;

4) coefficient of variance;

- 5) Jensen's Alpha;
- 6) Treynor ratio;
- 7) Sharpe ratio.

For calculations assume that average deviation from planned return rate at the market is 16%, risk free return is 19%, market return is 29%.

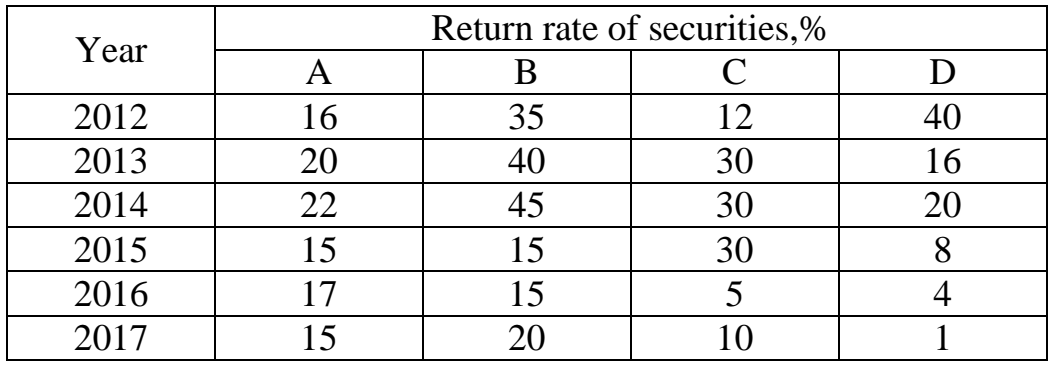

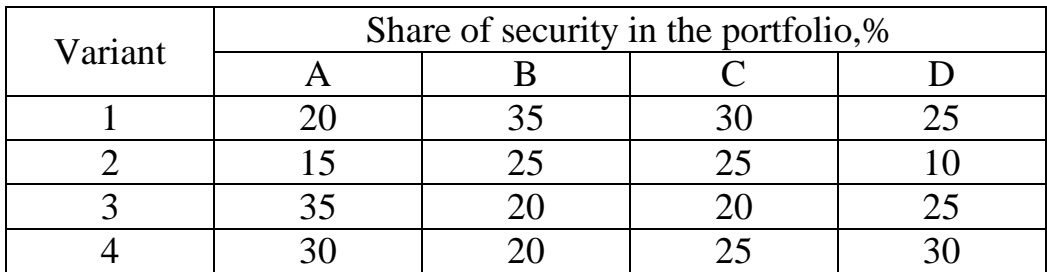

#### **CASE STUDY (made in a group of 3-5 students)**

You are working in the investment management team of the large transnational company which is going to invest big capital in Ukraine. The possibilities of both real and financial investment are considered. You have to find the best industry for investing money and to choose the more efficient of two alternative investment projects. Besides you have to select three different stocks of Ukrainian companies that are traded on the PFTS Stock Exchange, include them into the portfolio and analyze the effectiveness of its possible variants to choose the best one. While developing your company's investment program you are free to imagine any data you need for calculations.

#### **For making investment decisions use the following algorithm:**

1. Analyze in Table 1 the key factors influencing investment environment in chosen industries and spheres of activity

2. Calculate Net Income (NI) and Free Cash Flows to Firm (FCFF) for projects A and B using Table 2. Determine on the base of FCFF: 1) NPV (A) and NPV (B); IRR (A) and IRR (B). Make decision concerning projects' profitability.

3. Work out debt repayments schedule of projects A and B using Table 3. Calculate Net Income (NI) and Free Cash Flows to Equity (FCFE) of projects A and B using Table 4. Determine on the base of FCFE: 1) NPV(A) and NPV(B); IRR(A) and IRR(B). Make decision concerning projects' profitability.

4. Using the results of Table 5 build NPV-profiles of projects A and B. Make up a summary of NPV-profiles of projects A and B in Table 6.

5. Analyze sensitivity of project A on the base of FCFF using Table 7 (you can change any variable (one or more) you consider the most significant for the project. Explain your choice of changing variables in the model taking into account conditions of doing business in Ukraine. Calculate for the base case, optimistic and pessimistic conditions: 1)  $NPV(A)$  and  $IRR(A)$ . Make decision concerning their sensitivity by means of: a) Sensitivity indicator towards NPV; 2) Sensitivity indicator towards IRR; 3) Switching value towards NPV; 4) Switching value towards IRR.

6. Analyze sensitivity of project B on the base of FCFF using Table 8 (you can change any variable (one or more) you consider the most significant for the project. Explain your choice of changing variables in the model taking into account conditions of doing business in Ukraine. Calculate for the base case, optimistic and pessimistic conditions: 1) NPV(B) and IRR(B). Make decision concerning their sensitivity by means of: a) Sensitivity indicator towards NPV; 2) Sensitivity indicator towards IRR; 3) Switching value towards NPV; 4) Switching value towards IRR.

7. Present the summary of sensitivity analysis of project A and B in Table 9 and make conclusions about project risk.

8. Analyze the probability of high, low and average demand and the outcomes of different project scenarios with the help of decision tree technique. Make investment decisions concerning alternative projects A and B basing on the achieved results.

9. Find out how the one year delay option will influence projects' estimated NPV with the help of Table 10. Compare the achieved results with the previous results without using an option in the decision tree and make conclusions concerning option's influence on ENPV.

10. Using historical month data of PFTS Stock Exchange during last two years choose 3 stocks of Ukrainian companies with best results to include them in the portfolio. Determine their return rates basing on the results of their trading prices' changes during last two years in Table 11. Make up your propositions concerning portfolio alternative structure in Table 12. For each of stocks analyze return and risk in Table 13. In Table 14 analyze portfolio risk, return and effectiveness and make investment decision concerning portfolio optimal structure. For that purpose calculate the following statistics: 1) expected portfolio return rate: 2) portfolio deviation; 3) portfolio Beta; 4) coefficient of variance; 5) Jensen's Alpha; 6) Treynor ratio; 7) Sharpe ratio. For calculations your own data of average deviation from planned return rate at the market and risk free return. Market return take from the Table 11 (on the base of average changes of PFTS index).

Besides, you are to free choose any additional statistics, survey's results, and your own research and observations. Formalize the results of your propositions concerning company's investment program in Tables 1-14 and make conclusions. For making correct investment decisions use the existing decision rules. Use the sample of case title (Annex A).

To present your investment program before the Board of Directors prepare a brief presentation (no more than 12 slides). Use the sample of presentation title (Annex B). Non-traditional ideas and original approaches both to case study solution and preparation of presentation are welcome.

Chernihiv National University of Technology

Faculty of Finance and Economics

Department of Finance, Banking and Insurance

# **Case Study**

# **in Investment Management**

Prepared by master student ……………………………………..

Group …………..

Chernihiv, 2017

# ANNEX B

# **Table 1**

# **The key factors influencing investment environment in chosen industries and spheres of activity**

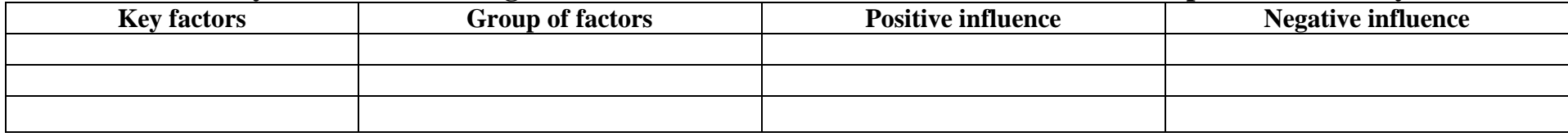

**Table 2**

#### **Calculation of Net Income (NI) and Free Cash Flows to Firm (FCFF) for projects A and B, in thousands of UAH**

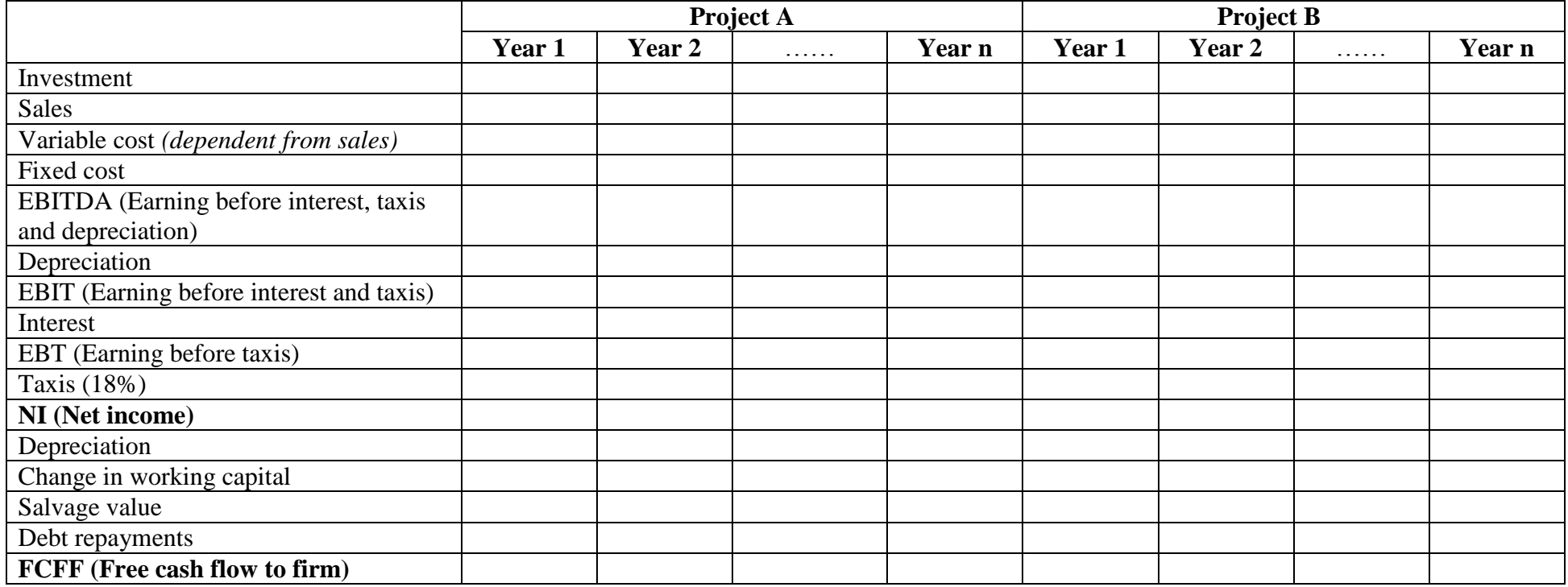

**Calculation of debt repayments schedule for projects A and B, in thousands of UAH** 

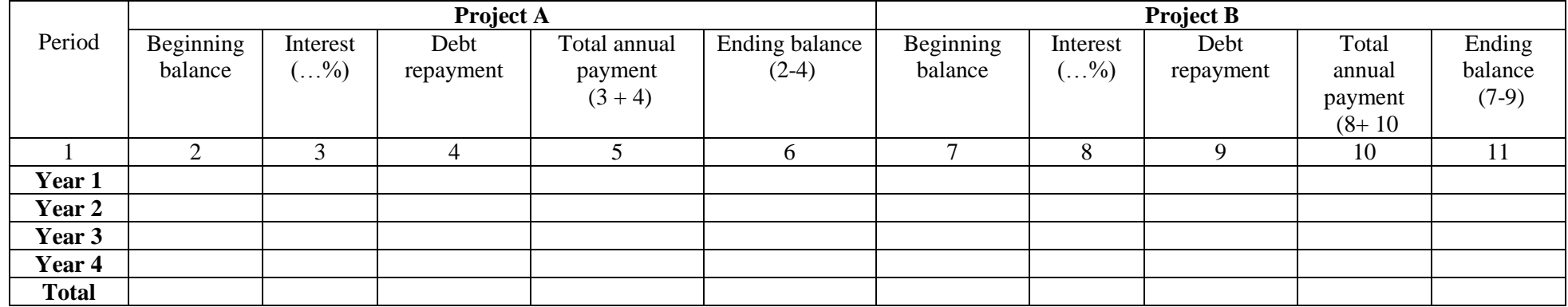

**Table 4**

#### **Calculation of Net Income (NI) and Free Cash Flows to Equity (FCFE) of projects A and B, in thousands of UAH**

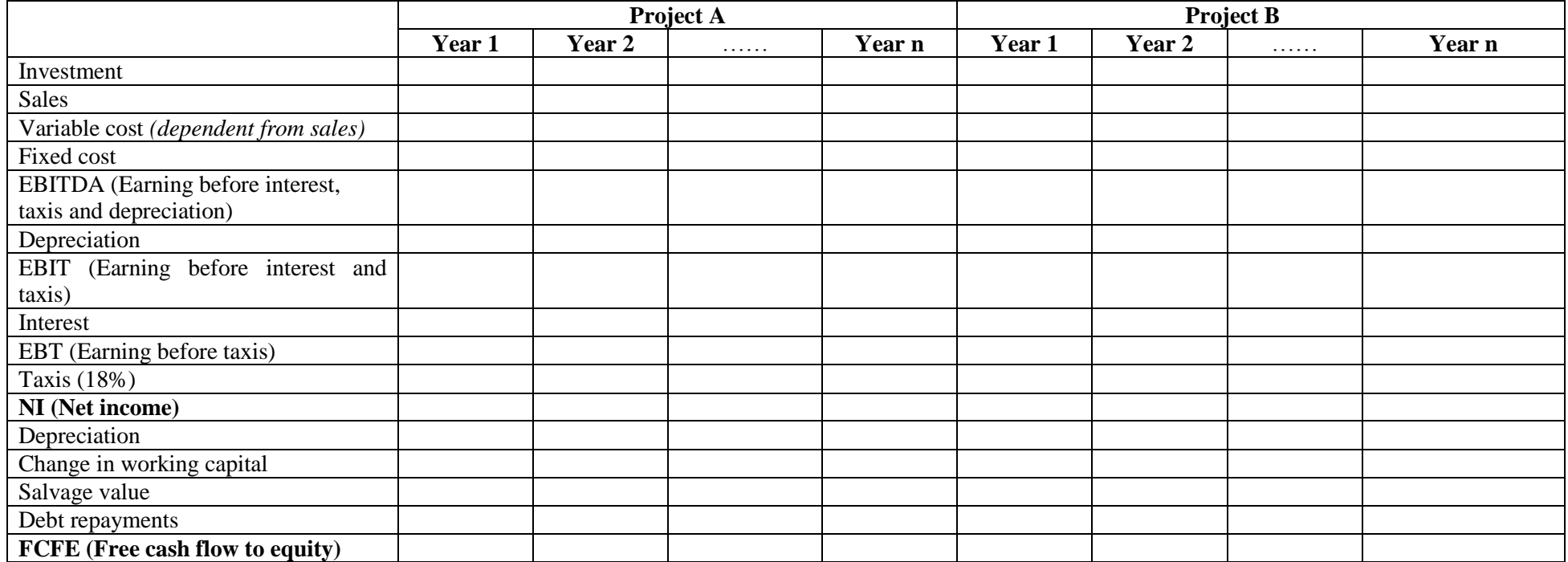

# **NPV sensitivity to capital cost changes**

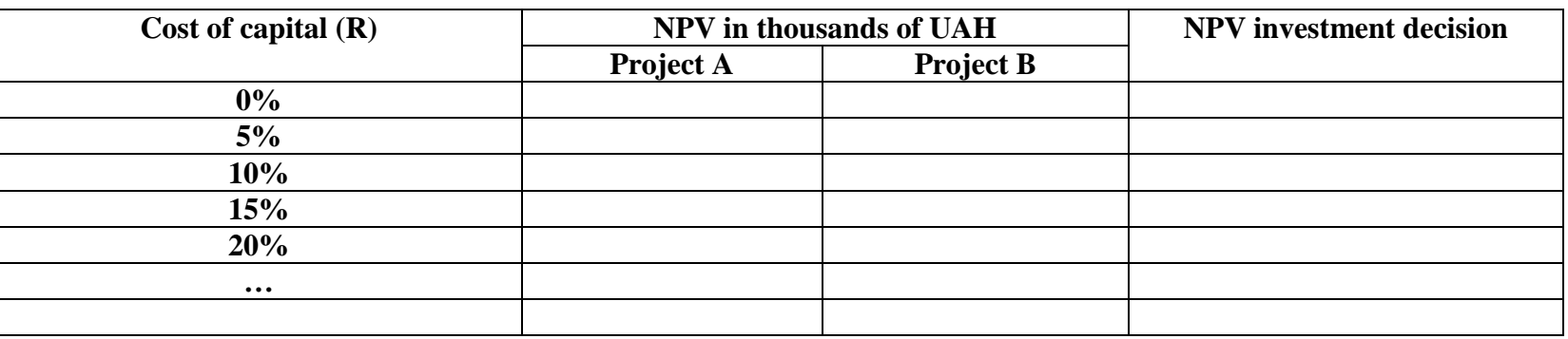

#### **Table 6**

#### **A summary of NPV profiles for projects A and B**

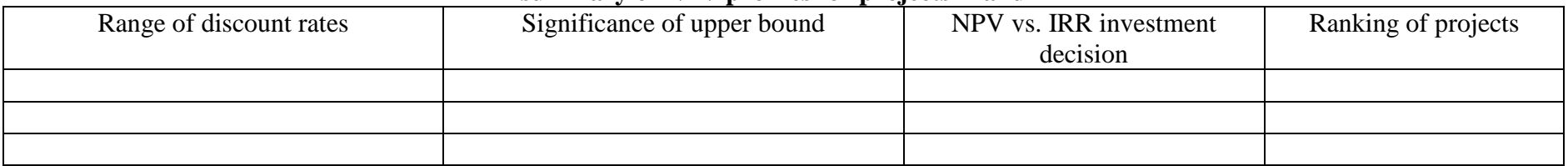

**Project A** *Base case Optimistic conditions Pessimistic conditions* **Year 1** …… **Year n Year 1** …… **Year n Year 1** …… **Year n**  Investment **Sales** Variable cost *(dependent from sales)* Fixed cost EBITDA (Earning before interest, taxis and depreciation) Depreciation EBIT (Earning before interest and taxis) Interest EBT (Earning before taxis) Taxis (18%) **NI (Net income)** Depreciation Change in working capital Salvage value Debt repayments **FCFF (Free cash flow to firm)**

**Calculation of Free Cash Flows to Firm (FCFF) of project A for the base case, optimistic and pessimistic conditions, in thousands of UAH**

**Project B** *Base case Optimistic conditions Pessimistic conditions* **Year 1** …… **Year n Year 1** …… **Year n Year 1** …… **Year n**  Investment **Sales** Variable cost *(dependent from sales)* Fixed cost EBITDA (Earning before interest, taxis and depreciation) Depreciation EBIT (Earning before interest and taxis) Interest EBT (Earning before taxis) Taxis (18%) **NI (Net income)** Depreciation Change in working capital Salvage value Debt repayments **FCFF (Free cash flow to firm)**

**Calculation of Free Cash Flows to Firm (FCFF) of project B for the base case, optimistic and pessimistic conditions, in thousands of UAH**

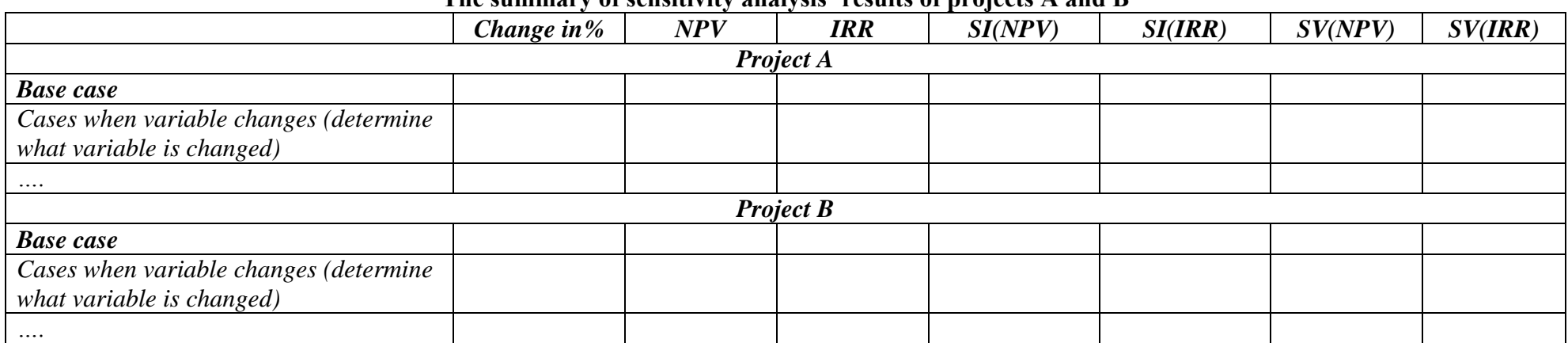

**The summary of sensitivity analysis' results of projects A and B**

#### **Table 10**

**Time shift in cash flows In case of one year project delay**

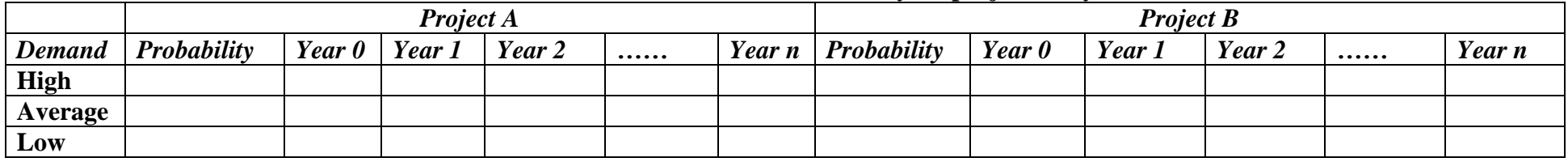

**Return rate of selected stocks on the results of trades on PFTS Stock Exchange**

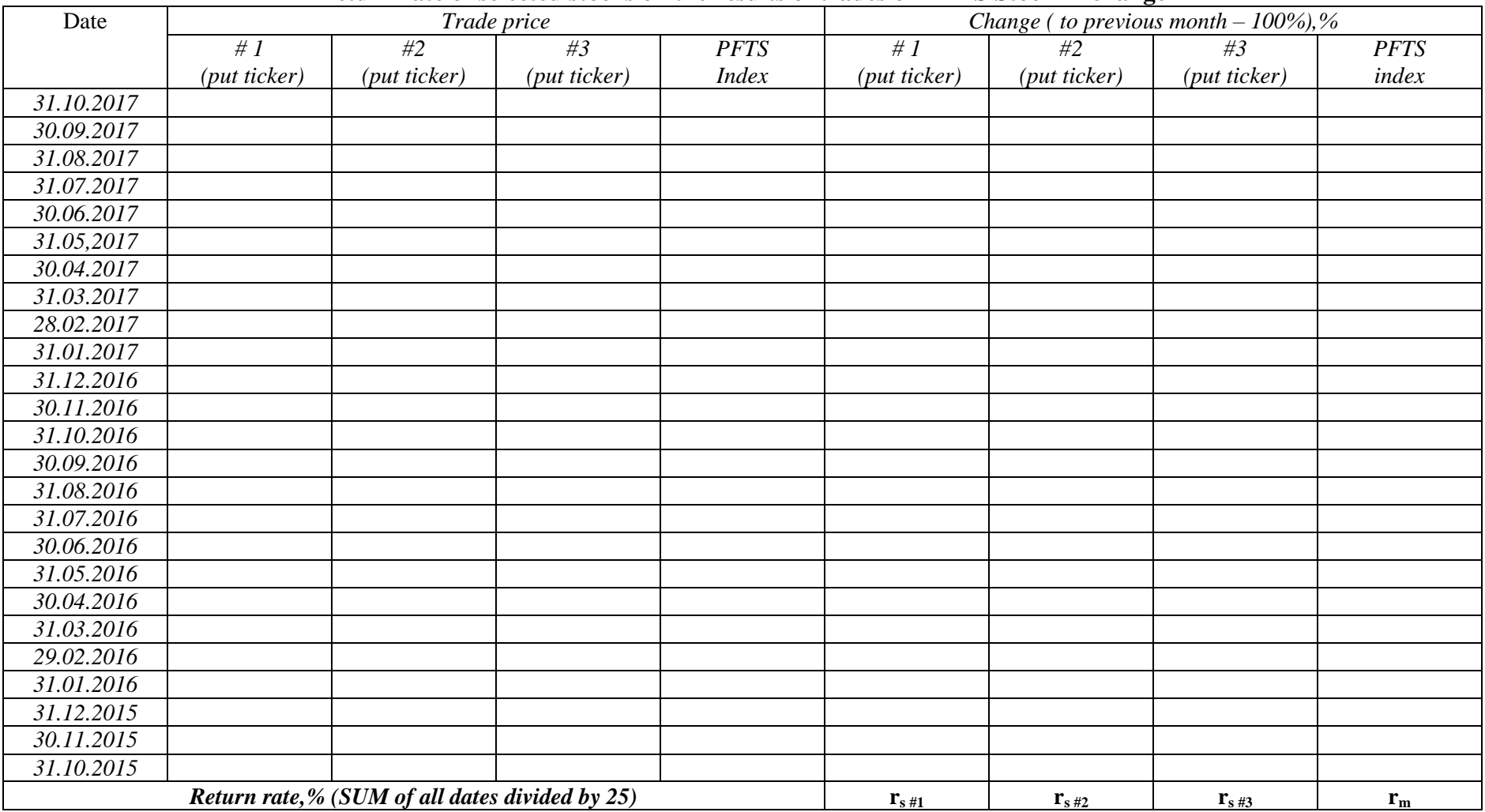

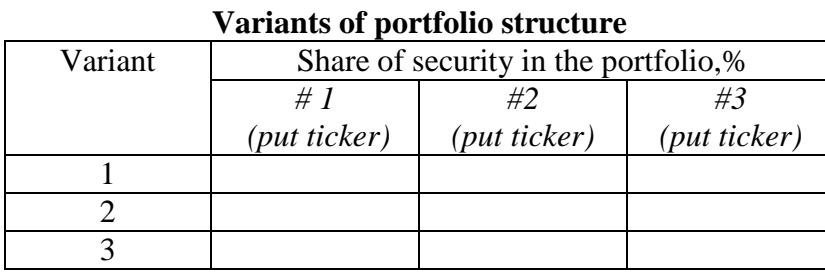

#### **Table 14**

#### **Return, risk and effectiveness of portfolio types**

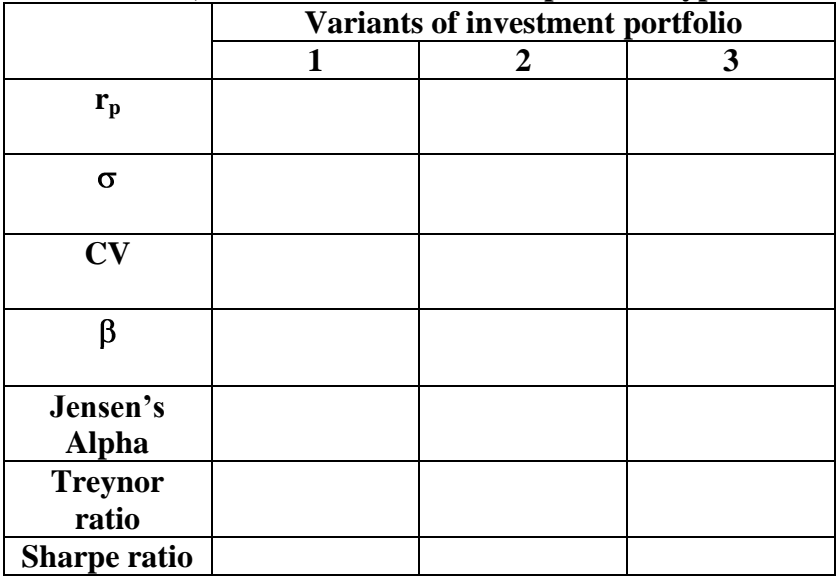

# **Return and risk of individual stocks within portfolio**

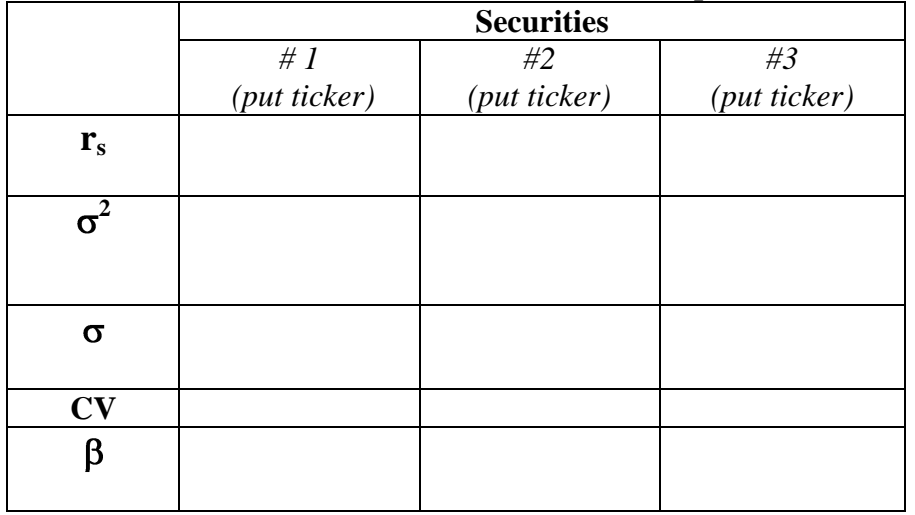

#### **Table 13**

# ANNEX C

**Future Value Interest Factor (FVIF)**

| $\mathcal{N}$ r | 1%    | 2%    | 3%    | 4%    | 5%    | 6%    | 7%    | 8%    | 9%    | 10%   | 11%   | 12%   | 13%    | 14%    | 15%    |
|-----------------|-------|-------|-------|-------|-------|-------|-------|-------|-------|-------|-------|-------|--------|--------|--------|
|                 | 1.010 | 1.020 | 1.030 | 1.040 | 1.050 | 1.060 | 1.070 | 1.080 | 1.090 | 1.100 | 1.110 | 1.120 | 1.130  | 1.140  | 1.150  |
| $\overline{2}$  | 1.020 | 1.040 | 1.061 | 1.082 | 1.103 | 1.124 | 1.145 | 1.166 | 1.188 | 1.210 | 1.232 | 1.254 | 1.277  | 1.300  | 1.323  |
| 3               | 1.030 | 1.061 | 1.093 | 1.125 | 1.158 | 1.191 | 1.225 | 1.260 | 1.295 | 1.331 | 1.368 | 1.405 | 1.443  | 1.482  | 1.521  |
| 4               | 1.041 | 1.082 | 1.126 | 1.170 | 1.216 | 1.262 | 1.311 | 1.360 | 1.412 | 1.464 | 1.518 | 1.574 | 1.630  | 1.689  | 1.749  |
| 5               | 1.051 | 1.104 | 1.159 | 1.217 | 1.276 | 1.338 | 1.403 | 1.469 | 1.539 | 1.611 | 1.685 | 1.762 | 1.842  | 1.925  | 2.011  |
| 6               | 1.062 | 1.126 | 1.194 | 1.265 | 1.340 | 1.419 | 1.501 | 1.587 | 1.677 | 1.772 | 1.870 | 1.974 | 2.082  | 2.195  | 2.313  |
| 7               | 1.072 | 1.149 | 1.230 | 1.316 | 1.407 | 1.504 | 1.606 | 1.714 | 1.828 | 1.949 | 2.076 | 2.211 | 2.353  | 2.502  | 2.660  |
| 8               | 1.083 | 1.172 | 1.267 | 1.369 | 1.477 | 1.594 | 1.718 | 1.851 | 1.993 | 2.144 | 2.305 | 2.476 | 2.658  | 2.853  | 3.059  |
| 9               | 1.094 | 1.195 | 1.305 | 1.423 | 1.551 | 1.689 | 1.838 | 1.999 | 2.172 | 2.358 | 2.558 | 2.773 | 3.004  | 3.252  | 3.518  |
| 10              | 1.105 | 1.219 | 1.344 | 1.480 | 1.629 | 1.791 | 1.967 | 2.159 | 2.367 | 2.594 | 2.839 | 3.106 | 3.395  | 3.707  | 4.046  |
| 11              | 1.116 | 1.243 | 1.384 | 1.539 | 1.710 | 1.898 | 2.105 | 2.332 | 2.580 | 2.853 | 3.152 | 3.479 | 3.836  | 4.226  | 4.652  |
| 12              | 1.127 | 1.268 | 1.426 | 1.601 | 1.796 | 2.012 | 2.252 | 2.518 | 2.813 | 3.138 | 3.498 | 3.896 | 4.335  | 4.818  | 5.350  |
| 13              | 1.138 | 1.294 | 1.469 | 1.665 | 1.886 | 2.133 | 2.410 | 2.720 | 3.066 | 3.452 | 3.883 | 4.363 | 4.898  | 5.492  | 6.153  |
| 14              | 1.149 | 1.319 | 1.513 | 1.732 | 1.980 | 2.261 | 2.579 | 2.937 | 3.342 | 3.797 | 4.310 | 4.887 | 5.535  | 6.261  | 7.076  |
| 15              | 1.161 | 1.346 | 1.558 | 1.801 | 2.079 | 2.397 | 2.759 | 3.172 | 3.642 | 4.177 | 4.785 | 5.474 | 6.254  | 7.138  | 8.137  |
| 16              | 1.173 | 1.373 | 1.605 | 1.873 | 2.183 | 2.540 | 2.952 | 3.426 | 3.970 | 4.595 | 5.311 | 6.130 | 7.067  | 8.137  | 9.358  |
| 17              | 1.184 | 1.400 | 1.653 | 1.948 | 2.292 | 2.693 | 3.159 | 3.700 | 4.328 | 5.054 | 5.895 | 6.866 | 7.986  | 9.276  | 10.761 |
| 18              | 1.196 | 1.428 | 1.702 | 2.026 | 2.407 | 2.854 | 3.380 | 3.996 | 4.717 | 5.560 | 6.544 | 7.690 | 9.024  | 10.575 | 12.375 |
| 19              | 1.208 | 1.457 | 1.754 | 2.107 | 2.527 | 3.026 | 3.617 | 4.316 | 5.142 | 6.116 | 7.263 | 8.613 | 10.197 | 12.056 | 14.232 |
| 20              | 1.220 | 1.486 | 1.806 | 2.191 | 2.653 | 3.207 | 3.870 | 4.661 | 5.604 | 6.727 | 8.062 | 9.646 | 11.523 | 13.743 | 16.367 |

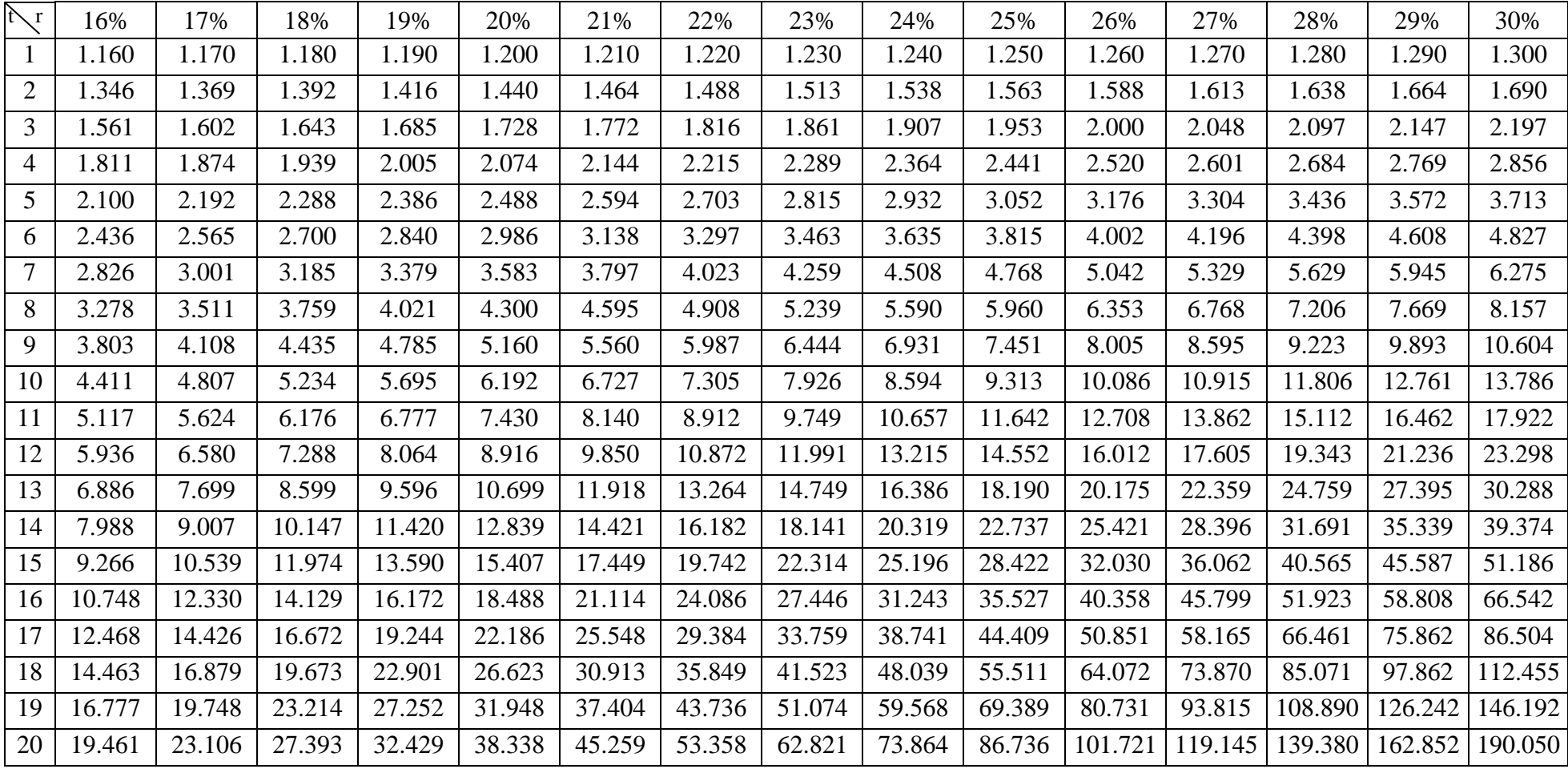

| $\mathcal{N}$ r | 1%    | 2%    | 3%    | 4%    | 5%    | 6%    | 7%    | 8%    | 9%    | 10%   | 11%   | 12%   | 13%   | 14%   | 15%   |
|-----------------|-------|-------|-------|-------|-------|-------|-------|-------|-------|-------|-------|-------|-------|-------|-------|
|                 | 0.990 | 0.980 | 0.971 | 0.962 | 0.952 | 0.943 | 0.935 | 0.926 | 0.917 | 0.909 | 0.901 | 0.893 | 0.885 | 0.877 | 0.870 |
| $\overline{2}$  | 0.980 | 0.961 | 0.943 | 0.925 | 0.907 | 0.890 | 0.873 | 0.857 | 0.842 | 0.826 | 0.812 | 0.797 | 0.783 | 0.769 | 0.756 |
| $\overline{3}$  | 0.971 | 0.942 | 0.915 | 0.889 | 0.864 | 0.840 | 0.816 | 0.794 | 0.772 | 0.751 | 0.731 | 0.712 | 0.693 | 0.675 | 0.658 |
| $\overline{4}$  | 0.961 | 0.924 | 0.888 | 0.855 | 0.823 | 0.792 | 0.763 | 0.735 | 0.708 | 0.683 | 0.659 | 0.636 | 0.613 | 0.592 | 0.572 |
| $\overline{5}$  | 0.951 | 0.906 | 0.863 | 0.822 | 0.784 | 0.747 | 0.713 | 0.681 | 0.650 | 0.621 | 0.593 | 0.567 | 0.543 | 0.519 | 0.497 |
| $\overline{6}$  | 0.942 | 0.888 | 0.837 | 0.790 | 0.746 | 0.705 | 0.666 | 0.630 | 0.596 | 0.564 | 0.535 | 0.507 | 0.480 | 0.456 | 0.432 |
| $\overline{7}$  | 0.933 | 0.871 | 0.813 | 0.760 | 0.711 | 0.665 | 0.623 | 0.583 | 0.547 | 0.513 | 0.482 | 0.452 | 0.425 | 0.400 | 0.376 |
| $\overline{8}$  | 0.923 | 0.853 | 0.789 | 0.731 | 0.677 | 0.627 | 0.582 | 0.540 | 0.502 | 0.467 | 0.434 | 0.404 | 0.376 | 0.351 | 0.327 |
| 9               | 0.914 | 0.837 | 0.766 | 0.703 | 0.645 | 0.592 | 0.544 | 0.500 | 0.460 | 0.424 | 0.391 | 0.361 | 0.333 | 0.308 | 0.284 |
| 10              | 0.905 | 0.820 | 0.744 | 0.676 | 0.614 | 0.558 | 0.508 | 0.463 | 0.422 | 0.386 | 0.352 | 0.322 | 0.295 | 0.270 | 0.247 |
| 11              | 0.896 | 0.804 | 0.722 | 0.650 | 0.585 | 0.527 | 0.475 | 0.429 | 0.388 | 0.350 | 0.317 | 0.287 | 0.261 | 0.237 | 0.215 |
| 12              | 0.887 | 0.788 | 0.701 | 0.625 | 0.557 | 0.497 | 0.444 | 0.397 | 0.356 | 0.319 | 0.286 | 0.257 | 0.231 | 0.208 | 0.187 |
| 13              | 0.879 | 0.773 | 0.681 | 0.601 | 0.530 | 0.469 | 0.415 | 0.368 | 0.326 | 0.290 | 0.258 | 0.229 | 0.204 | 0.182 | 0.163 |
| 14              | 0.870 | 0.758 | 0.661 | 0.577 | 0.505 | 0.442 | 0.388 | 0.340 | 0.299 | 0.263 | 0.232 | 0.205 | 0.181 | 0.160 | 0.141 |
| 15              | 0.861 | 0.743 | 0.642 | 0.555 | 0.481 | 0.417 | 0.362 | 0.315 | 0.275 | 0.239 | 0.209 | 0.183 | 0.160 | 0.140 | 0.123 |
| 16              | 0.853 | 0.728 | 0.623 | 0.534 | 0.458 | 0.394 | 0.339 | 0.292 | 0.252 | 0.218 | 0.188 | 0.163 | 0.141 | 0.123 | 0.107 |
| 17              | 0.844 | 0.714 | 0.605 | 0.513 | 0.436 | 0.371 | 0.317 | 0.270 | 0.231 | 0.198 | 0.170 | 0.146 | 0.125 | 0.108 | 0.093 |
| 18              | 0.836 | 0.700 | 0.587 | 0.494 | 0.416 | 0.350 | 0.296 | 0.250 | 0.212 | 0.180 | 0.153 | 0.130 | 0.111 | 0.095 | 0.081 |
| 19              | 0.828 | 0.686 | 0.570 | 0.475 | 0.396 | 0.331 | 0.277 | 0.232 | 0.194 | 0.164 | 0.138 | 0.116 | 0.098 | 0.083 | 0.070 |
| 20              | 0.820 | 0.673 | 0.554 | 0.456 | 0.377 | 0.312 | 0.258 | 0.215 | 0.178 | 0.149 | 0.124 | 0.104 | 0.087 | 0.073 | 0.061 |

**Present Value Interest Factor (PVIF)** 

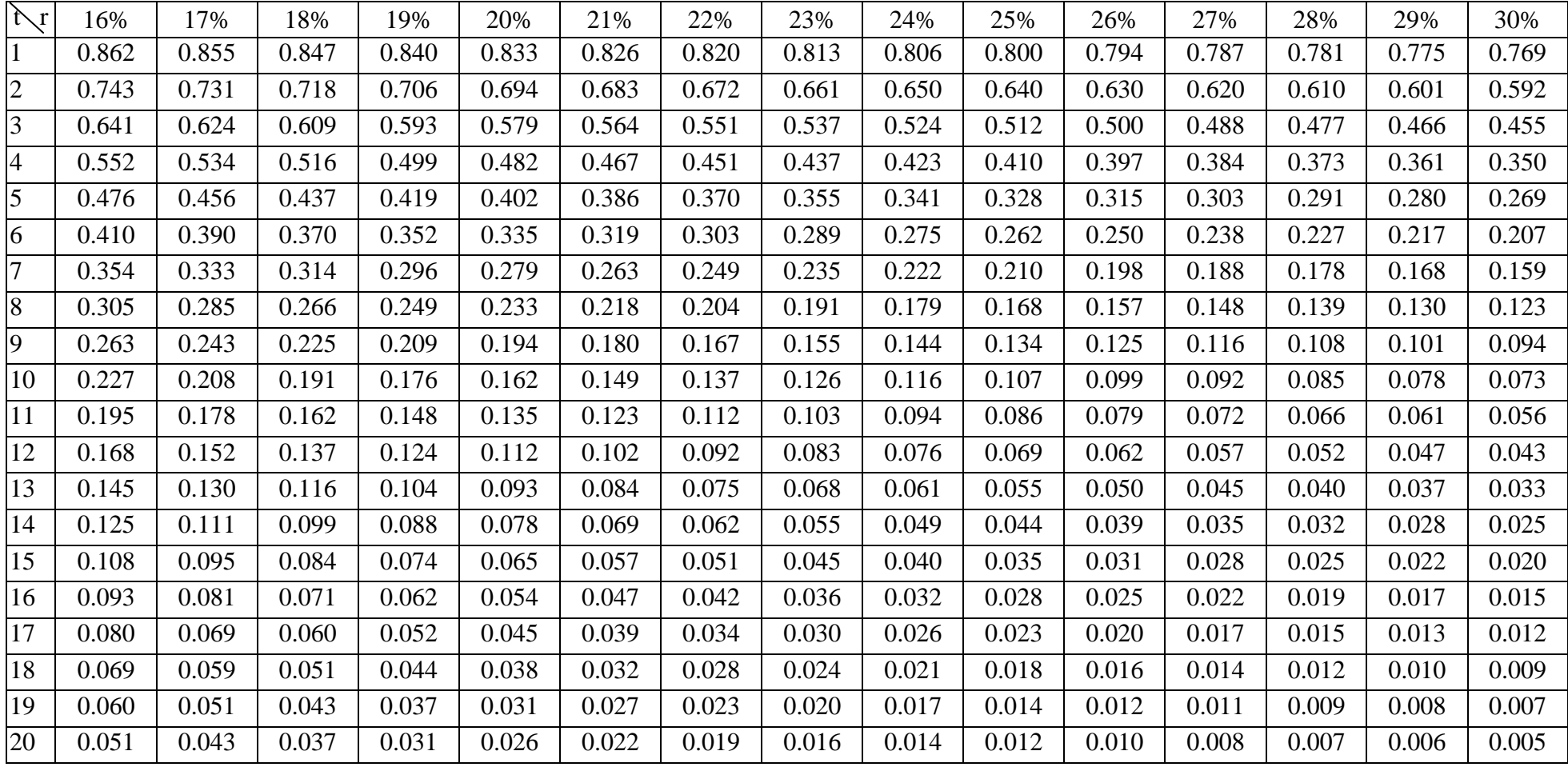

| $\bigwedge$ r  | 1%     | 2%     | 3%     | 4%     | 5%     | 6%     | 7%     | 8%     | 9%     | 10%    | 11%    | 12%    | 13%    | 14%     | 15%     |
|----------------|--------|--------|--------|--------|--------|--------|--------|--------|--------|--------|--------|--------|--------|---------|---------|
| $\mathbf{1}$   | 1.010  | 1.020  | 1.030  | 1.040  | 1.050  | 1.060  | 1.070  | 1.080  | 1.090  | 1.100  | 1.110  | 1.120  | 1.130  | 1.140   | 1.150   |
| $\overline{2}$ | 2.030  | 2.060  | 2.091  | 2.122  | 2.153  | 2.184  | 2.215  | 2.246  | 2.278  | 2.310  | 2.342  | 2.374  | 2.407  | 2.440   | 2.473   |
| 3              | 3.060  | 3.122  | 3.184  | 3.246  | 3.310  | 3.375  | 3.440  | 3.506  | 3.573  | 3.641  | 3.710  | 3.779  | 3.850  | 3.921   | 3.993   |
| $\overline{4}$ | 4.101  | 4.204  | 4.309  | 4.416  | 4.526  | 4.637  | 4.751  | 4.867  | 4.985  | 5.105  | 5.228  | 5.353  | 5.480  | 5.610   | 5.742   |
| 5              | 5.152  | 5.308  | 5.468  | 5.633  | 5.802  | 5.975  | 6.153  | 6.336  | 6.523  | 6.716  | 6.913  | 7.115  | 7.323  | 7.536   | 7.754   |
| 6              | 6.214  | 6.434  | 6.662  | 6.898  | 7.142  | 7.394  | 7.654  | 7.923  | 8.200  | 8.487  | 8.783  | 9.089  | 9.405  | 9.730   | 10.067  |
| $\overline{7}$ | 7.286  | 7.583  | 7.892  | 8.214  | 8.549  | 8.897  | 9.260  | 9.637  | 10.028 | 10.436 | 10.859 | 11.300 | 11.757 | 12.233  | 12.727  |
| 8              | 8.369  | 8.755  | 9.159  | 9.583  | 10.027 | 10.491 | 10.978 | 11.488 | 12.021 | 12.579 | 13.164 | 13.776 | 14.416 | 15.085  | 15.786  |
| 9              | 9.462  | 9.950  | 10.464 | 11.006 | 11.578 | 12.181 | 12.816 | 13.487 | 14.193 | 14.937 | 15.722 | 16.549 | 17.420 | 18.337  | 19.304  |
| 10             | 10.567 | 11.169 | 11.808 | 12.486 | 13.207 | 13.972 | 14.784 | 15.645 | 16.560 | 17.531 | 18.561 | 19.655 | 20.814 | 22.045  | 23.349  |
| 11             | 11.683 | 12.412 | 13.192 | 14.026 | 14.917 | 15.870 | 16.888 | 17.977 | 19.141 | 20.384 | 21.713 | 23.133 | 24.650 | 26.271  | 28.002  |
| 12             | 12.809 | 13.680 | 14.618 | 15.627 | 16.713 | 17.882 | 19.141 | 20.495 | 21.953 | 23.523 | 25.212 | 27.029 | 28.985 | 31.089  | 33.352  |
| 13             | 13.947 | 14.974 | 16.086 | 17.292 | 18.599 | 20.015 | 21.550 | 23.215 | 25.019 | 26.975 | 29.095 | 31.393 | 33.883 | 36.581  | 39.505  |
| 14             | 15.097 | 16.293 | 17.599 | 19.024 | 20.579 | 22.276 | 24.129 | 26.152 | 28.361 | 30.772 | 33.405 | 36.280 | 39.417 | 42.842  | 46.580  |
| 15             | 16.258 | 17.639 | 19.157 | 20.825 | 22.657 | 24.673 | 26.888 | 29.324 | 32.003 | 34.950 | 38.190 | 41.753 | 45.672 | 49.980  | 54.717  |
| 16             | 17.430 | 19.012 | 20.762 | 22.698 | 24.840 | 27.213 | 29.840 | 32.750 | 35.974 | 39.545 | 43.501 | 47.884 | 52.739 | 58.118  | 64.075  |
| 17             | 18.615 | 20.412 | 22.414 | 24.645 | 27.132 | 29.906 | 32.999 | 36.450 | 40.301 | 44.599 | 49.396 | 54.750 | 60.725 | 67.394  | 74.836  |
| 18             | 19.811 | 21.841 | 24.117 | 26.671 | 29.539 | 32.760 | 36.379 | 40.446 | 45.018 | 50.159 | 55.939 | 62.440 | 69.749 | 77.969  | 87.212  |
| 19             | 21.019 | 23.297 | 25.870 | 28.778 | 32.066 | 35.786 | 39.995 | 44.762 | 50.160 | 56.275 | 63.203 | 71.052 | 79.947 | 90.025  | 101.444 |
| 20             | 22.239 | 24.783 | 27.676 | 30.969 | 34.719 | 38.993 | 43.865 | 49.423 | 55.765 | 63.002 | 71.265 | 80.699 | 91.470 | 103.768 | 117.810 |

**Future Value Interest Factor of Annuity (FVIFA)**

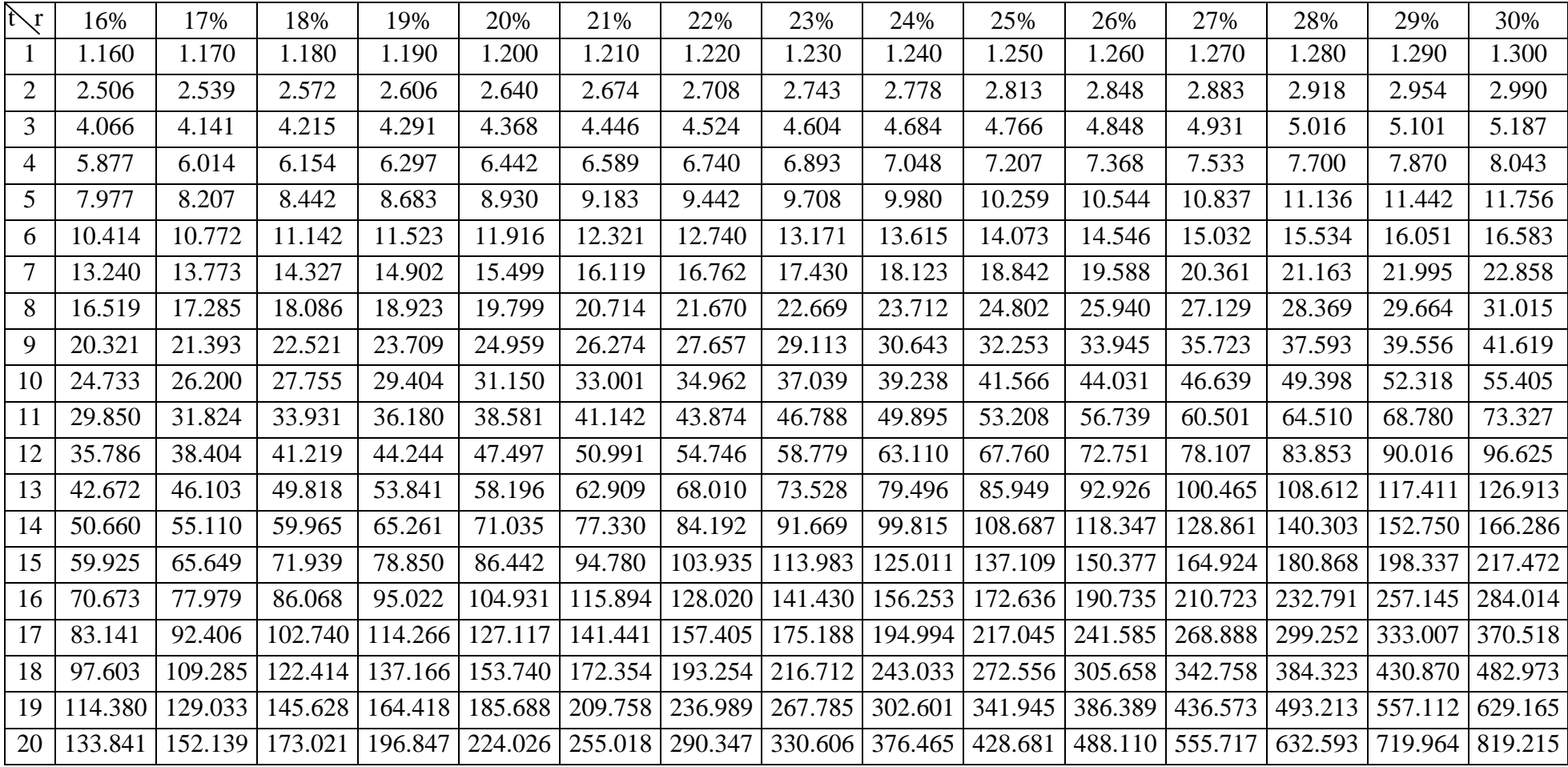

| $\sum$         | 1%     | 2%     | 3%     | 4%     | 5%     | 6%     | 7%     | 8%    | 9%    | 10%   | 11%   | 12%   | 13%   | 14%   | 15%   |
|----------------|--------|--------|--------|--------|--------|--------|--------|-------|-------|-------|-------|-------|-------|-------|-------|
| $\mathbf{1}$   | 0.990  | 0.980  | 0.971  | 0.962  | 0.952  | 0.943  | 0.935  | 0.926 | 0.917 | 0.909 | 0.901 | 0.893 | 0.885 | 0.877 | 0.870 |
| $\overline{2}$ | 1.970  | 1.942  | 1.913  | 1.886  | 1.859  | 1.833  | 1.808  | 1.783 | 1.759 | 1.736 | 1.713 | 1.690 | 1.668 | 1.647 | 1.626 |
| 3              | 2.941  | 2.884  | 2.829  | 2.775  | 2.723  | 2.673  | 2.624  | 2.577 | 2.531 | 2.487 | 2.444 | 2.402 | 2.361 | 2.322 | 2.283 |
| $\overline{4}$ | 3.902  | 3.808  | 3.717  | 3.630  | 3.546  | 3.465  | 3.387  | 3.312 | 3.240 | 3.170 | 3.102 | 3.037 | 2.974 | 2.914 | 2.855 |
| 5              | 4.853  | 4.713  | 4.580  | 4.452  | 4.329  | 4.212  | 4.100  | 3.993 | 3.890 | 3.791 | 3.696 | 3.605 | 3.517 | 3.433 | 3.352 |
| 6              | 5.795  | 5.601  | 5.417  | 5.242  | 5.076  | 4.917  | 4.767  | 4.623 | 4.486 | 4.355 | 4.231 | 4.111 | 3.998 | 3.889 | 3.784 |
| 7              | 6.728  | 6.472  | 6.230  | 6.002  | 5.786  | 5.582  | 5.389  | 5.206 | 5.033 | 4.868 | 4.712 | 4.564 | 4.423 | 4.288 | 4.160 |
| 8              | 7.652  | 7.325  | 7.020  | 6.733  | 6.463  | 6.210  | 5.971  | 5.747 | 5.535 | 5.335 | 5.146 | 4.968 | 4.799 | 4.639 | 4.487 |
| 9              | 8.566  | 8.162  | 7.786  | 7.435  | 7.108  | 6.802  | 6.515  | 6.247 | 5.995 | 5.759 | 5.537 | 5.328 | 5.132 | 4.946 | 4.772 |
| 10             | 9.471  | 8.983  | 8.530  | 8.111  | 7.722  | 7.360  | 7.024  | 6.710 | 6.418 | 6.145 | 5.889 | 5.650 | 5.426 | 5.216 | 5.019 |
| 11             | 10.368 | 9.787  | 9.253  | 8.760  | 8.306  | 7.887  | 7.499  | 7.139 | 6.805 | 6.495 | 6.207 | 5.938 | 5.687 | 5.453 | 5.234 |
| 12             | 11.255 | 10.575 | 9.954  | 9.385  | 8.863  | 8.384  | 7.943  | 7.536 | 7.161 | 6.814 | 6.492 | 6.194 | 5.918 | 5.660 | 5.421 |
| 13             | 12.134 | 11.348 | 10.635 | 9.986  | 9.394  | 8.853  | 8.358  | 7.904 | 7.487 | 7.103 | 6.750 | 6.424 | 6.122 | 5.842 | 5.583 |
| 14             | 13.004 | 12.106 | 11.296 | 10.563 | 9.899  | 9.295  | 8.745  | 8.244 | 7.786 | 7.367 | 6.982 | 6.628 | 6.302 | 6.002 | 5.724 |
| 15             | 13.865 | 12.849 | 11.938 | 11.118 | 10.380 | 9.712  | 9.108  | 8.559 | 8.061 | 7.606 | 7.191 | 6.811 | 6.462 | 6.142 | 5.847 |
| 16             | 14.718 | 13.578 | 12.561 | 11.652 | 10.838 | 10.106 | 9.447  | 8.851 | 8.313 | 7.824 | 7.379 | 6.974 | 6.604 | 6.265 | 5.954 |
| 17             | 15.562 | 14.292 | 13.166 | 12.166 | 11.274 | 10.477 | 9.763  | 9.122 | 8.544 | 8.022 | 7.549 | 7.120 | 6.729 | 6.373 | 6.047 |
| 18             | 16.398 | 14.992 | 13.754 | 12.659 | 11.690 | 10.828 | 10.059 | 9.372 | 8.756 | 8.201 | 7.702 | 7.250 | 6.840 | 6.467 | 6.128 |
| 19             | 17.226 | 15.678 | 14.324 | 13.134 | 12.085 | 11.158 | 10.336 | 9.604 | 8.950 | 8.365 | 7.839 | 7.366 | 6.938 | 6.550 | 6.198 |
| 20             | 18.046 | 16.351 | 14.877 | 13.590 | 12.462 | 11.470 | 10.594 | 9.818 | 9.129 | 8.514 | 7.963 | 7.469 | 7.025 | 6.623 | 6.259 |

**Present Value Interest Factor of Annuity (PVIFA)** 

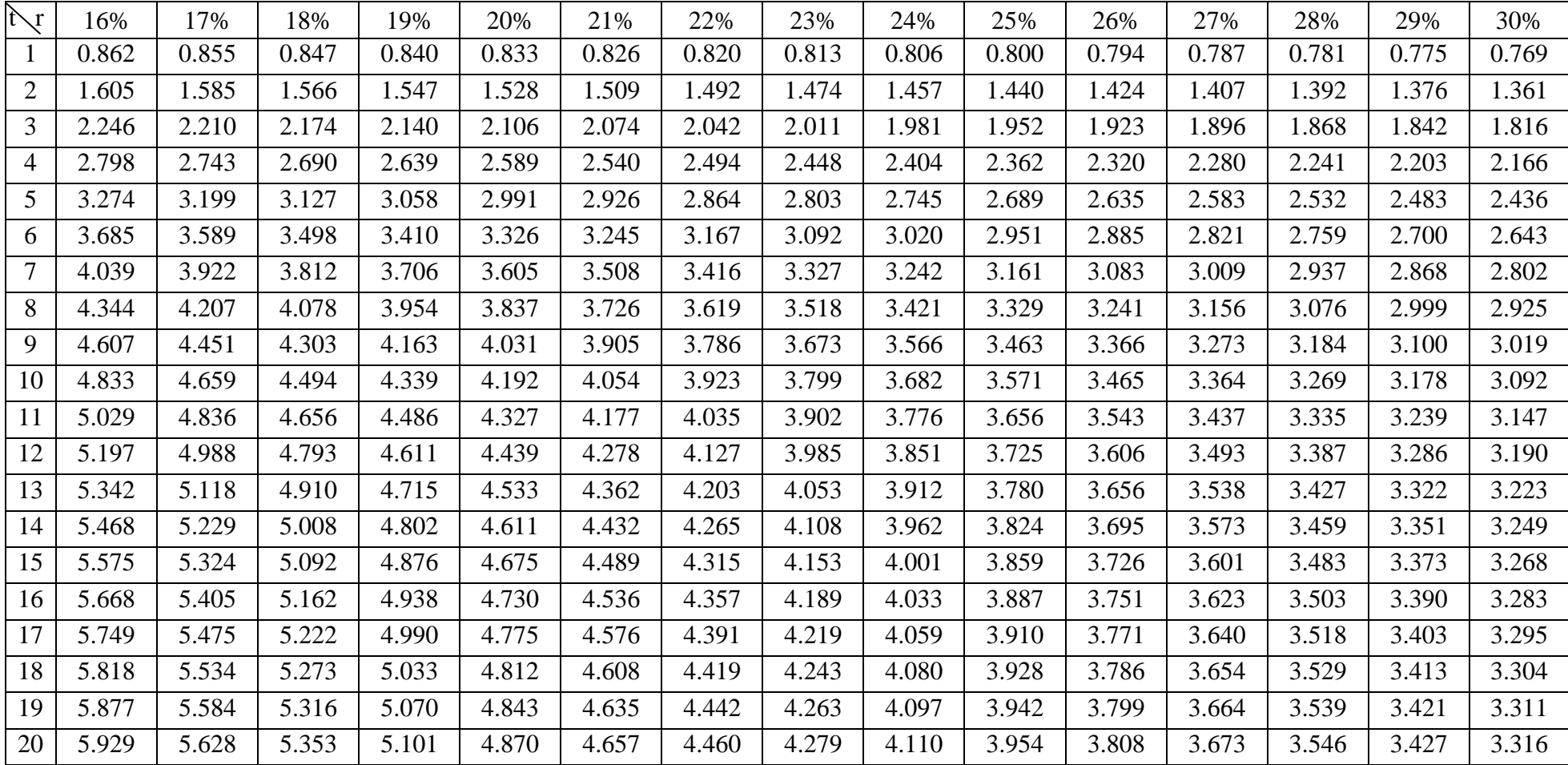